**UNIVERSIDAD IBEROAMERICANA** 

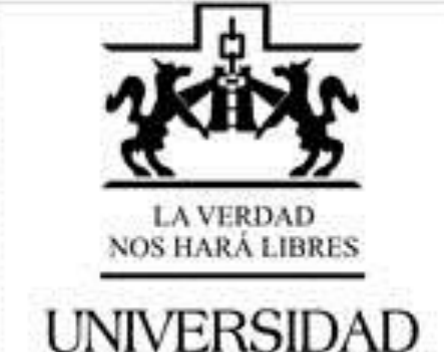

UNIVERSIDAD<br>IBEROAMERICANA CIUDAD DE MÉXICO ®

#### **BASES PARA ESTRUCTURAR UN SISTEMA DE INFORMACIÓN FINANCIERA EN UN DESPACHO DE ARQUITECTURA**

**TESIS Que para obtener el grado de MAESTRO EN INGENIERÍA CON ESPECIALIDAD EN ADMINISTRACIÓN DE LA CONSTRUCCIÓN** 

> Presenta: JOSE GERARDO MADERO NÁDER

Director MTRO. VÍCTOR ANTONIO LÓPEZ RODRÍGUEZ

Ciudad de México 2018

#### INDICE

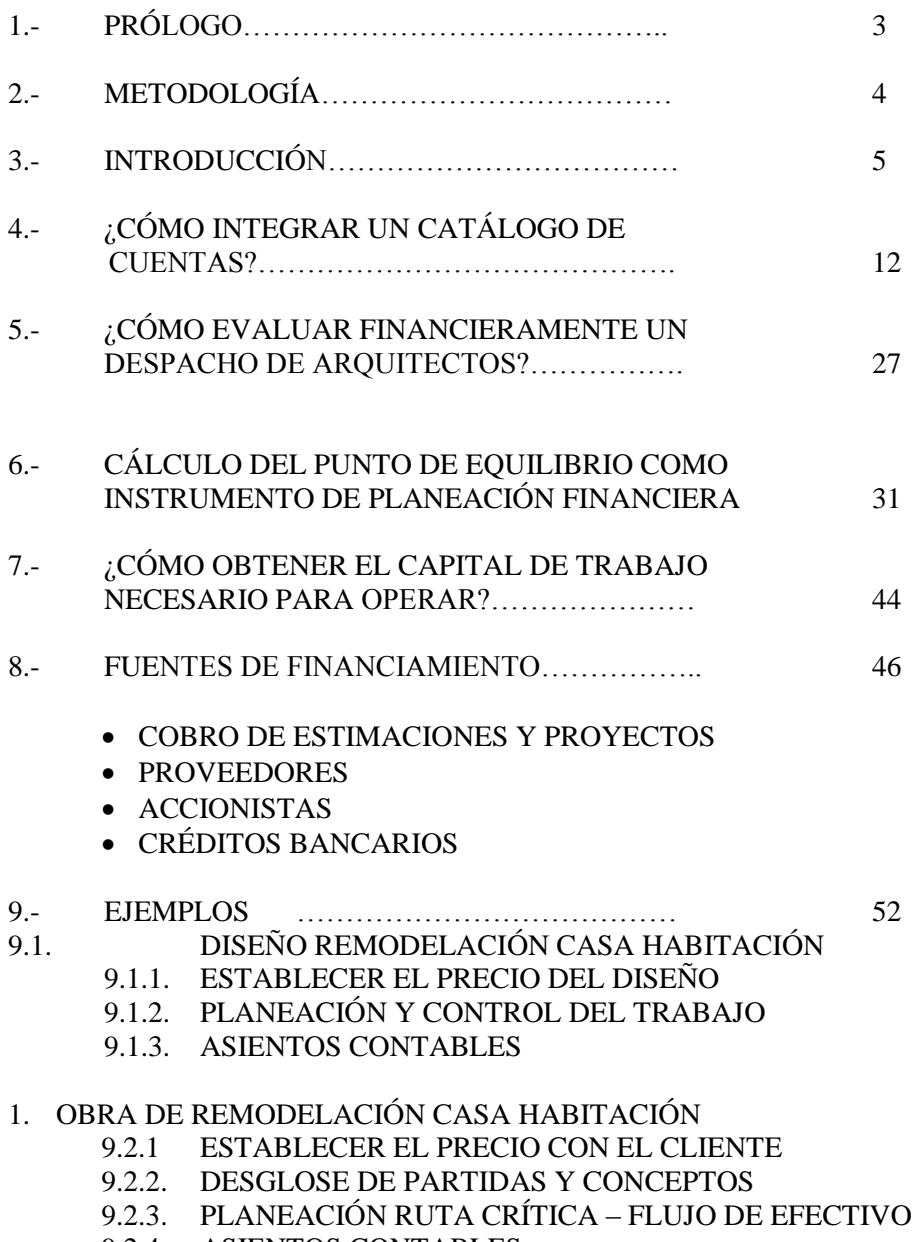

- 9.2.4. ASIENTOS CONTABLES
- 10 CONCLUSIONES

## **1.0. PRÓLOGO**

Como egresado de esta Universidad he experimentado durante mi ejercicio profesional el hecho de que muchos compañeros de la Licenciatura en Arquitectura constituyen pequeños despachos sin el conocimiento contable-financiero indispensable requeridos que coadyuve a que el negocio logre permanencia en el mercado.

Esta investigación no tiene la intención de enseñar contabilidad como técnica, parte de la base que el lector conoce los principios básicos de contabilidad pretendiendo así, servir de apoyo y guía para integrar la contabilidad del negocio y logrando con ello un sistema de información financiera, que facilite el entendimiento de las cuentas exclusivas o especiales que se utilizan en este giro de despachos facilitando la mejor toma de decisiones, en la planeación del despacho.

Un sistema de información financiera debe proveer al negocio al menos 3 puntos básicos:

1.- Salud financiera o al menos como recuperarla en corto tiempo. LIQUIDEZ Y FLUJO DE CAJA

2.- Volumen de ventas requerido e información presupuestal.

3.- Control contable de: Impuestos Trabajos del negocio Flujo de caja vs ruta crítica Explosión de insumos pagos proveedores.

### **2.0. METODOLOGÍA**

La metodología parte de la hipótesis que plantea que los pequeños negocios de diseño y construcción de inmuebles no cuentan con un sistema que les permita controlar las finanzas de los proyectos que emprenden. La mayoría de ellos contratan a un contador externo y la información que realiza el despacho externo solo es útil para el pago de impuestos y no como una herramienta financiera indispensable para el control del negocio.

El método que se emplearán para poder establecer un sistema de información financiera será el deductivo, el cual parte de la generalidad de los casos y la repetición constante del problema, para así resolverlo en un caso particular que no necesariamente será una solución definitiva para todos los casos; sin embargo se podrán establecer parámetros que permitan proponer soluciones concretas a cada uno de los casos.

La primera parte de este documente establece de forma genérica cómo establecer un "Sistema de Información Financiera para un despacho de arquitectos" y qué de esta información se puede desprender para hacerla útil en la toma de decisiones.

En la segunda parte se realizarán ejemplos para la solución de los problemas:

1.- determinar el precio del diseño de remodelación de casa – habitación.

Se ha elegido ésta por ser muy común en la Ciudad de México y no hay información al respecto de cómo prestar este servicio.

2.- El presupuesto y las formas de cobro de la remodelación de la casa que se realizó el proyecto de remodelación tanto el diseño como la construcción del mismo

En ambas opciones se verá el sistema financiero que debe tener un pequeño negocio que diseña y construye para poder controlar su área contable de forma práctica y fácil.

En el capítulo nueve se detallarán los pasos a seguir para para conseguir el resultado deseado, que el cliente quede satisfecho con la adquisición del producto y obtener utilidad por el mismo. Este método es secuencial en el cuál el cliente ésta aportando su forma de vida para contribuir en el diseño de su propiedad y al mismo tiempo se trabaja en un presupuesto para que tenga idea del estimado a invertir.

### **3.0. INTRODUCCIÓN**

En el momento histórico que tiene México, a partir de diciembre de 1994, donde la economía está en recesión y la competencia por el mercado es cada vez mayor, las posibilidades de permanecer en el mismo, son muy escasas, se debe pensar en la constitución de una pequeña empresa que tenga la suficiente versatilidad para acceder los nichos latentes que ofrece el mercado. Así también tendremos que hablar de los integrantes de la pequeña empresa. Estos tendrán que estar suficientemente capacitados, lo cual podrá prescindir de personal para reducir en la medida de lo posible gastos de operación, tener poco activo y ser lo suficientemente versátil para dar respuesta rápida; sobre todo en maquinaria y equipo, por otro lado el pasivo tendrá que reducirse a casi a cero y el capital tendrá que estar en inversiones a corto plazo, es decir, pensar en una organización pequeña en la cual la utilidad pudiera producir en poco tiempo y se paguen sueldos y salarios al personal contratado y la mayor parte de forma eventual. Tener crédito con proveedores a un plazo mayor al período de la cobranza de esta forma es más factible que el despacho tenga liquidez y pueda capitalizar la organización, con esto se propone que no deba haber pago o reparto de dividendos a los socios y reinvertir la utilidad del negocio.

Una de las cualidades de la microempresa es que los dueños y fundadores trabajan en ella, esto les permite que su sueldo sea la ganancia y no el reparto de dividendos, esto ayuda a reducir el ISR (impuesto sobre la renta) y tener un sueldo fijo le permite a la empresa tener una mejor planeación.

En el siguiente capítulo se dará una definición precisa para determinar una pequeña empresa, de la que una de sus características es que los accionistas se emplean en la misma, por lo que es factible que vivan de los honorarios percibidos en la empresa y no de sus dividendos. Las características de micro empresa son dadas por NAFIN, y estas están determinadas por el mercado mexicano y su comportamiento en décadas.

Se ha mencionado, la pequeña empresa tiene mayor posibilidad de permanencia y lo que ésta, en general, debe de realizar para conseguir liquidez. De aquí en adelante nos concentraremos en despachos de arquitectos, específicamente en qué información necesitan para poder tener mayor posibilidad de permanencia en el mercado. Es por esto que se ha llamado a esta tesis "BASES PARA ESTRUCTURAR UN SISTEMA DE INFORMACION FINANCIERA EN UN DESPACHO DE ARQUITECTOS".

Es importante resaltar el hecho de que la construcción es el principal indicador de una economía reprimida, así se puede observar en indicadores cómo la matriz de insumo producto, cuando el PIB (producto interno bruto) de un país está arriba del PIB de la construcción, significa que la economía está en recesión y viceversa.

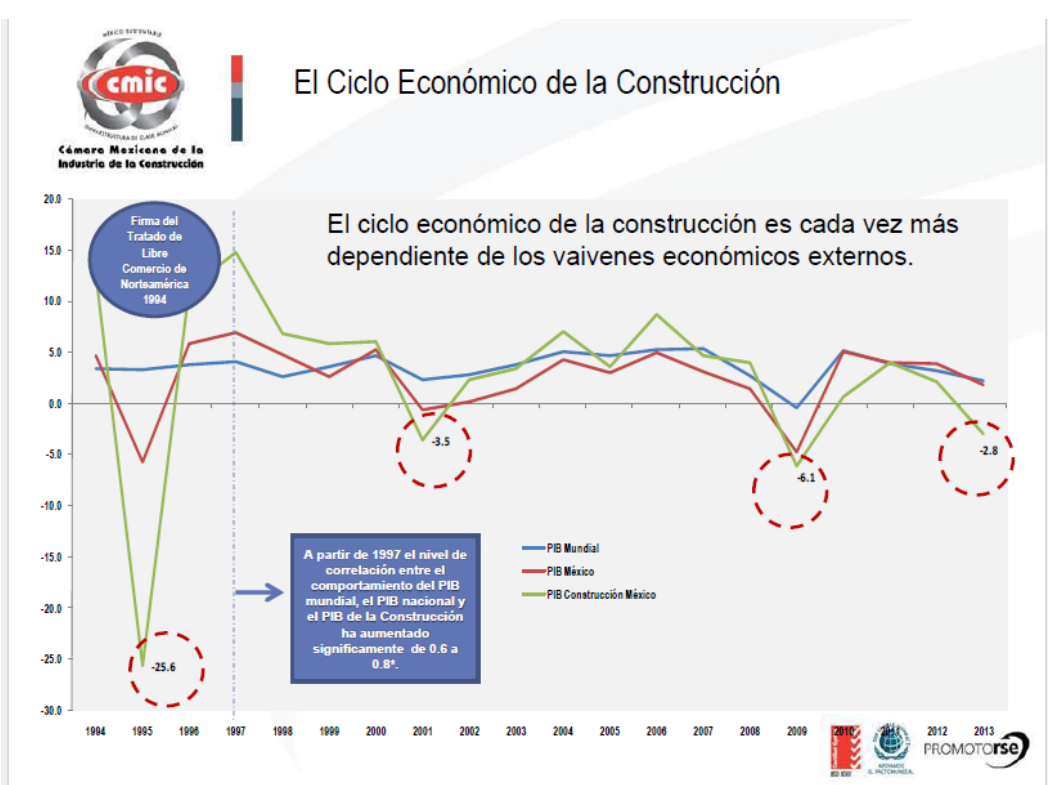

Fuente: gráfica extraida del documento de CMIC (Camara Mexicana de la Industria de la Construcción), Gerencia de Economía y Financiamiento del 6 de diciembre del 2013. Actualizar

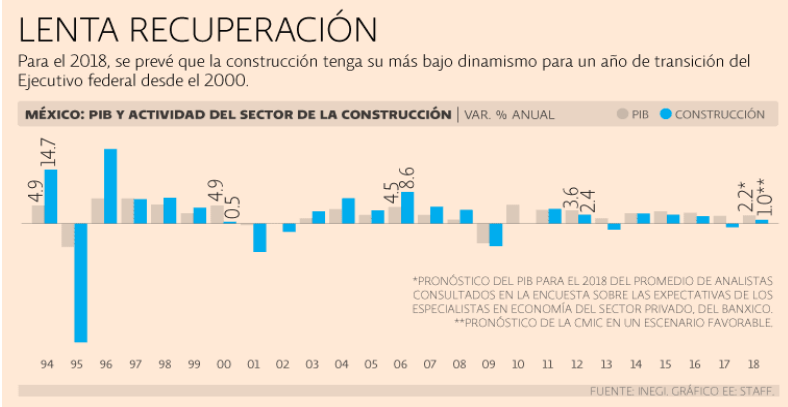

En la gráfica superior publicada por el INEGI, podemos observar la clara relación entre la economía y la construcción, es importante la contribución de este sector a la economía ya que la inversión para construir detona un crecimiento en los sectores económicos que contribuyen al PIB. El sector primario de la economía se ve afectado por los materiales demandados como arena, grava, madera, etc., más aún el sector de la industria y el comercio.

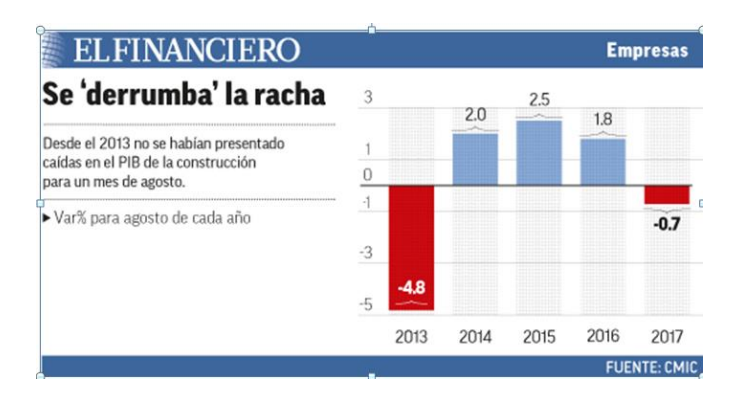

Con la información del comportamiento económico del país y a nivel mundial una pyme debe tomar las decisiones necesarias para poder mantenerse en el mercado, una de las debilidades que tenemos en nuestro país es que cierran y abren muchas micro empresas, esto genera incertidumbre en los mercados y también en el personal que labora en ellas. Mucho de esto se le atribuye a que la mayoría de los microempresarios saben del producto o servicio que tiene su empresa, no así de su manejo financiero.

Nuestra Economía tiene una clara dependencia con nuestros vecinos del norte, la balanza comercial (importaciones y exportaciones) registran alrededor de un 80% de los productos que compramos y vendemos a Estados Unidos, La construcción también ésta inmersa en este ámbito de la balanza comercial.

Es importante saber el comportamiento de esta industria en Estados Unidos de Norteamérica, principal socio comercial de nuestro país, en el cual emplea más de 4.5 millones de trabajadores y genera cerca del 4.7% del producto nacional bruto (PNB). Y ese porcentaje se aproxima al 10%, si incorporamos el valor de los insumos y equipo que se utilizan en la construcción, a saber: acero estructural, madera y concreto. Pero lo anterior no es más que una parte de su contribución a la economía, las estadísticas marcan que por cada dólar que se invierte en una nueva construcción, se genera un total de 3.61 dólares en la actividad económica de todas las industrias y de otros servicios. Además por cada dólar invertido en una nueva construcción aumentan 1.09 dólares los ingresos de las familias que viven en el estado en que se efectuó la inversión. Aunque en México no tenemos estas estadísticas tan exactas como nuestro vecino del norte, sabemos que el comportamiento es muy parecido.

El siguiente texto no se concentra en el contexto que engloba a las pequeñas empresas dedicadas a la construcción, su situación y su aportación a la economía,

pero si hará mención de cómo se encuentran en algunos rubros para poder definir si en los casos particulares que en esta tesis se mencionen se pueden evaluar de acuerdo con su mercado.

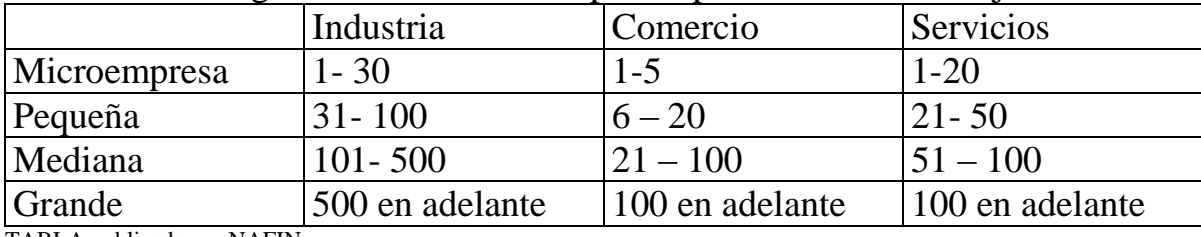

Clasificación, según NAFIN, de las empresas por número de trabajadores.

TABLA publicada por NAFIN

Las Micro, pequeñas y medianas empresas generan el 78.4% de los empleos del País. Si se añadiera la economía informal aumentaría la participación de micro y pequeños negocios, tanto en su participación del PIB como del personal que ocupan.

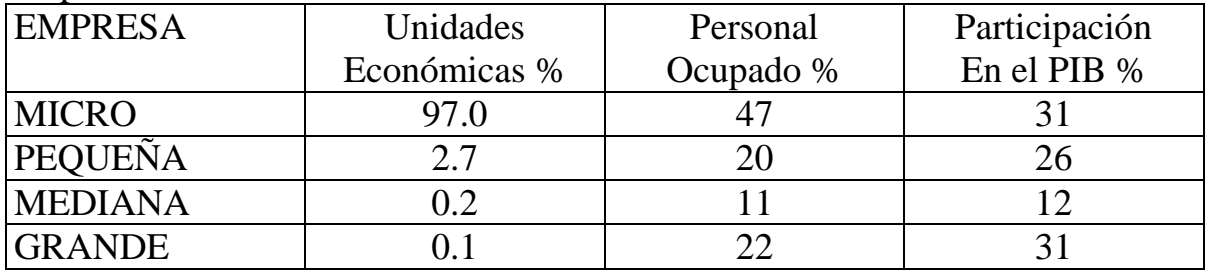

TABLA publicada por NAFIN

Se define a la micro empresa como aquella que ocupa hasta 10 trabajadores y el monto de sus ventas no rebase el equivalente a 4 millones de pesos anuales, así una pequeña empresa emplea desde 11 hasta 30 trabajadores y sus ventas no sobrepasan los 100 millones de pesos, la tabla siguiente es una clasificación hecha por la Secretaría de Economía en 2009.

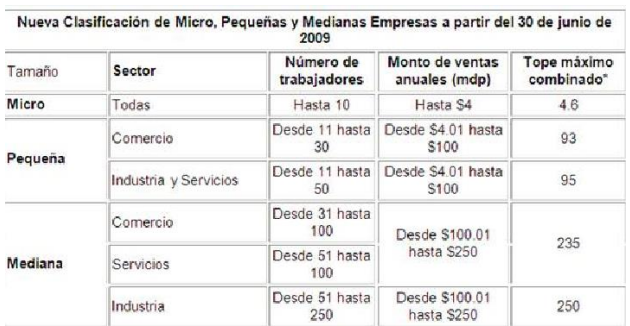

Debemos tomar los siguientes criterios para uniformizar una PYME en México, estas deben cumplir las siguientes características:

1.- Gerencia independiente, los dueños suelen ser también los directores.

2.- Capital y propiedad, El capital social debe haber sido aportado por una persona o por un pequeño grupo de personas.

3.- Mercado Local, el radio de acción de la empresa debe ser cercano, así como la ubicación de sus clientes.

4.- Tamaño relativo, la empresa es pequeña cuando así lo establece la comparación con otras empresas del mismo ramo. Cabe mencionar que es necesario fijar un patrón relativo ya que las empresas varían mucho de un ramo a otro. Por ejemplo una pequeña empresa constructora sí tiene un contrato por obra de un proyecto grande quizá deba contratar personal eventual tanto en la oficina como para su ejecución en campo, pero esto solo será en el tiempo en que este el proyecto vigente.

### **VENTAJAS DE LA PEQUEÑA EMPRESA**

.Líneas de comunicación corta y directa, en un organigrama donde hay más personal las líneas de comunicación son más complicadas.

.La ganancia como salario.

.Contacto con empleados y clientes, de forma rápida y eficaz.

.Autonomía, toma de decisiones rápida y oportuna.

.Accesibilidad al medio, la pequeña empresa se puede mover con facilidad para acceder a: Clientes, proveedores, y competencia.

.Cambio eficaz y oportuno.

### **PROBLEMAS PEQUEÑA EMPRESA**

.Acceso de fuentes de financiamiento adecuadas.

.Productos y servicios muy variados.

.Inexperiencia (conocimiento de negocios afines y su manejo)

.Falta de capacitación

.Abandono, el dueño no tiene que rendir cuentas a nadie y le hace más fácil cerrar y dar de baja la empresa y abrir otra.

Dentro de la Cámara Mexicana de la Industria de la Construcción (CMIC), tiene registradas a las empresas por su giro y por su tamaño, como se muestra en las siguientes tablas.

### **TAMAÑO.**

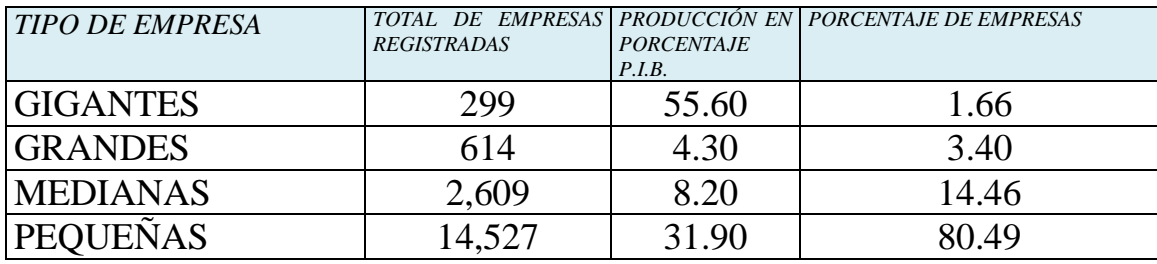

Publicación de la revista CMIC.

### **GIRO.**

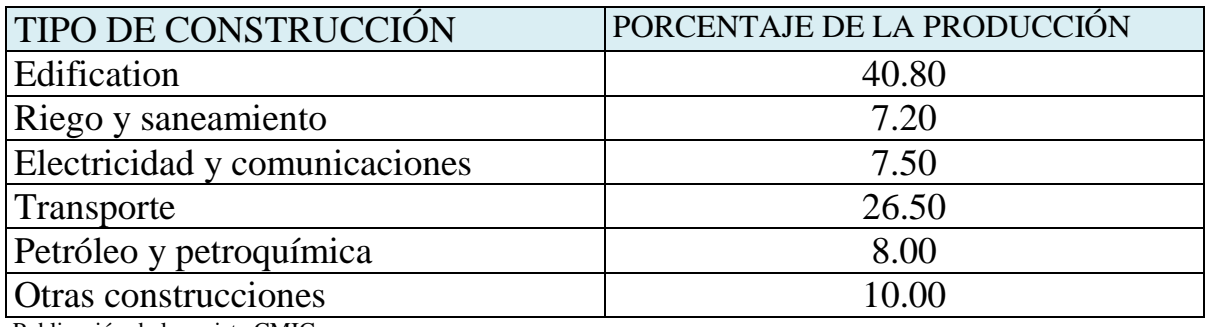

Publicación de la revista CMIC.

Son muy pocos los textos que se especializan en contabilidad para empresas de edificación y menos aún para despachos de arquitectos, sin embargo, la importancia de su participación dentro de la industria de la construcción y en su aportación al PIB del país es bastante elevada. Tomando los datos de las tablas anteriores tenemos una aportación al PIB de 31.90% del total del PIB de la construcción publicado en su revista de la "CAMARA MEXICANA DE LA INDUSTRIA DE LA CONSTRUCCIÓN", en la misma revista se publica que la edificación, es decir la construcción de inmuebles tiene un porcentaje del PIB de la construcción de 40.80 porciento.

De ahí surge el interés por realizar el presente documento con base en este tema y se le denomina Estudio de caso porque se elabora con un proceso de investigación deductiva mencionando los casos en general y su solución particular.

La información financiera es básica para la toma de decisiones, estas deben tomarse a tiempo, para esto debe entenderse que es, que señales manda y sobre todo tener esta información a tiempo, para tomar la solución adecuada al problema futuro.

Un aspecto complementario que es importante mencionar, es que en la actualidad es mucho más práctico utilizar un sistema contable electrónico ya que su alimentación es mucho más sencilla y el tipo de reportes es más eficaz, por ejemplo: en un catálogo de cuentas se pueden crear sub-cuentas y sub-sub-cuentas para darle mayor análisis a la información que necesita el financiero para su toma de decisiones.

Algunos de estos sistemas contables electrónicos son: COI, SUMMA, CONTPAQ, etc., para algunos ejemplos para esta tesis se utilizará el COI.

Estos sistemas son más comunes y más completos, en un mundo lleno de información es necesario saber en dónde encontrarla y como acceder a ella. El sistema ASPEL que incluye al COI es el más común en el mercado y el departamento de contabilidad lo debe tener vigente. Así como el departamento de precios unitarios debe tener un sistema como el NEODATA u OPUS, ya que facilitan mucho el trabajo y ayudan a manejar adecuadamente la información.

### **4.0. COMO INTEGRAR UN CATALOGO DE CUENTAS**

Se dará un resumen para tener un panorama de CONTABILIDAD, definiciones, su utilidad y aspectos generales de los principales rubros y sus usos como: ACTIVO, PASIVO Y CAPITAL, estas son las bases para poder entender e integrar el catálogo de cuentas, posterior a esto se mostrarán las cuentas más comunes para una PYME dedicada al diseño y construcción.

La contabilidad es una herramienta indispensable en cualquier negocio. Esta permite llevar un registro que será la historia del manejo monetario. Se puede observar las ventas en períodos los gastos y costos y a quien se le ha pagado como antecedente para formar un catálogo de empresas, se explica de forma sencilla los registros contables para poder llegar a realizarla.

**CONTABILIDAD.-** Registro de entradas y salidas de dinero para formar estados financieros. Los estados financieros principales son el balance general y el estado de resultados. El primero muestra la situación financiera del negocio y el segundo la utilidad o pérdida que se ha generado en un período dado.

Un registro en contabilidad se hace dos veces a todo cargo le sigue un abono. Los contadores lo conocen como la partida doble causa y efecto. De donde salió el dinero y a dónde en qué se empleó. Esto se realiza en una cuenta "T" y los movimientos dependen de saber que se debe registrar **ACTIVO, PASIVO O CAPITAL.** A continuación se mencionan sus definiciones:

**ACTIVO.-** Son todos los bienes y recursos con los que cuenta la empresa, estos pueden estar en dinero, en inmuebles, en equipo de transporte, derechos pagados por anticipado, impuestos entre otros.

El activo e divide en circulante, fijo y diferido. Los Activos Circulantes son lo que más rápido se puede generar en liquidez, sus cuentas principales son: caja, banco, cuentas por cobrar, inventarios y deudores diversos.

Los Activos fijos tienen que ver con los bienes que tienen una vida útil, como herramienta, equipo, computadoras, equipo de transporte, mobiliario. El activo fijo son derechos pagados por adelantado, los más comunes son impuestos, seguros.

**PASIVO.-** Son todas las deudas y obligaciones que tuve una empresa estas se dividen en:

**PASIVO CORTO PLAZO.-** Aquellas que vencen en menos de un año sus cuentas son: acreedores, proveedores, préstamo bancario, impuestos por pagar.

**PASIVO LARGO PLAZO.-** Deudas y obligaciones que vencen en más de un año como créditos bancarios.

Hay algunas cuentas llamadas "Pasivo Contingente" estas son deudas y obligaciones por aspectos legales o que pueden estar en juicio.

**CAPITAL.-** Es todo el dinero que realmente le pertenece al negocio o empresas. Las cuentas más comunes son: capital social, aportación de los inversionistas.

**Capital Variable.-** Aportaciones de asociados o aportaciones temporales.

**Utilidad de Ejercicio.-** Es lo que la empresa gano o perdió en un período determinado (mes, semestre, año).

**Utilidad de Ejercicios Anteriores.-** Es el historial de la empresa como se ha comportado.

Estas son las cuentas más importantes del BALANCE GENERAL.

#### **ACTIVO**

#### **PASIVO CAPITAL**

Y la fórmula del Balance General es A+P = C es decir todos los activos son producto de una deuda o del dinero de los inversionistas. Por ejemplo si tienen un equipo transporte por \$230,000.00 y pagaron \$60,000.00 de enganche por la aportación de un socio, la igualdad quedará de la siguiente forma:

Equipo de Transporte= pasivo largo plazo + capital social \$230,000.00 \$170,000.00 \$60,000.00

Se define como Balance General al estado financiero que muestra en una fecha exacta como se encontraba el negocio es decir total de activos deber ser igual a la suma de pasivos y capital.

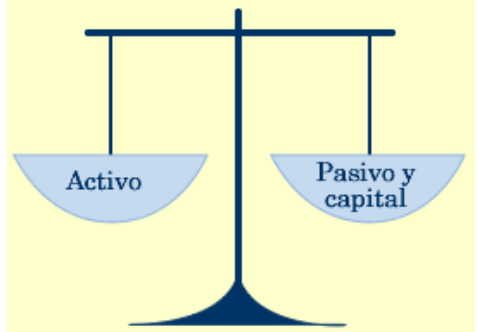

Imagen No.1 Balance General. El mismo peso que tenemos expresado en términos monetarios debe estar del otro lado, para que la igualdad tenga el mismo valor.

# LAS CUENTAS DEL ESTADO DE RESULTADOS

Es el estado financiero que muestra la utilidad o pérdida del negocio en un período determinado (mes, semestre, año).

Las cuentas más comunes en el estado de resultados son: ventas, costos, gastos. Estas se ordenan en forma de sumas y restas en orden descendiente en una forma simplista.

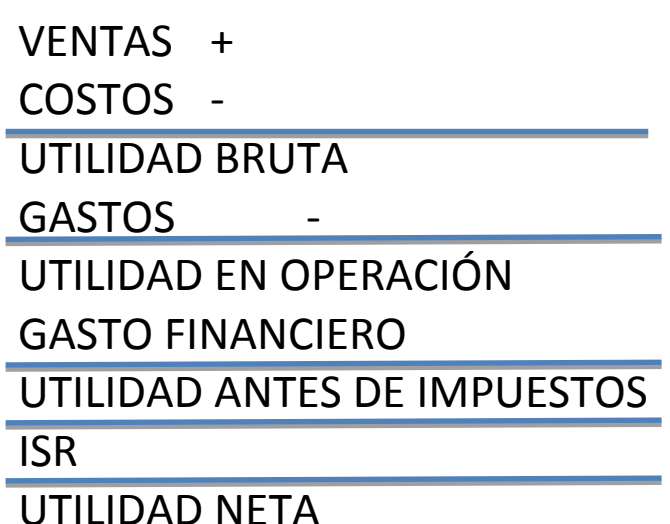

En contabilidad los costos intervienen de forma directa en la producción, o elaboración del producto o servicio a realizar para la construcción simplemente se llaman "DIRECTOS". Por ejemplo en obra el albañil, el cemento, la arena, la grava, el trompo (revolvedora de un saco) son rubros que intervienen de forma directa en la OBRA es decir "COSTOS".

Los gastos en construcción comúnmente son "INDIRECTOS", como el arquitecto supervisor, la secretaría, el contador, los transportes, la papelería, es decir intervienen indirectamente en la construcción, por eso se les llama "INDIRECTOS".

Es muy importante mencionar que todas las cuentas del ESTADO DE RESULTADOS son cuentas de capital, es decir una utilidad fortalece el capital del negocio y una pérdida debilita.

## **REGISTROS DE MOVIMIENTOS EN CONTABILIDAD**

Todos los movimientos que representan un cambio en las entradas y salidas de dinero se deben registrar.

## **PROCESO**

- 1. Documento fuente.- Representa una nota, factura, cheque o algún otro documento que indique que hubo una entrada o salida de dinero.
- 2. Registro en pólizas, hay diferentes tipos de pólizas.

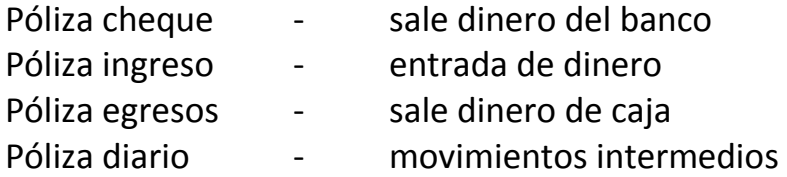

#### FORMATO DE POLIZA DE INGRESOS

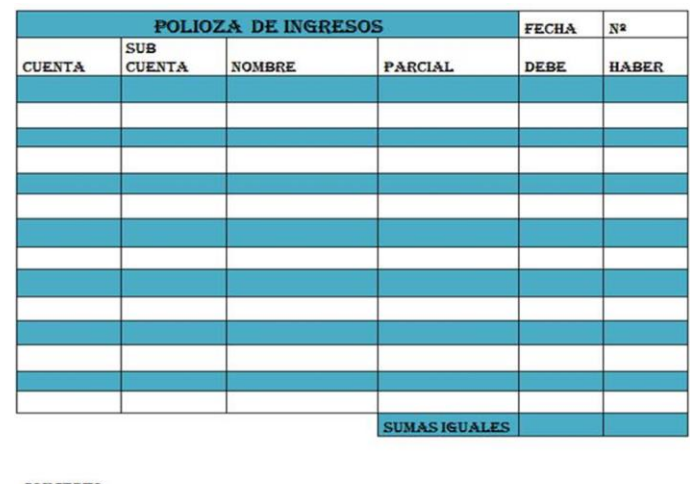

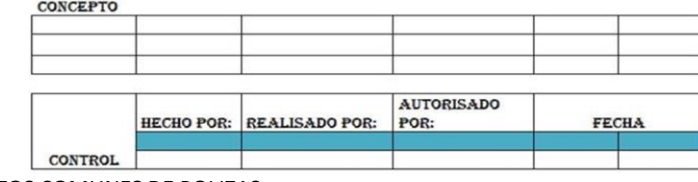

Imagen No.2 FORMATOS COMUNES DE POLIZAS.

En el formato de arriba de póliza de ingresos podemos observar las casillas del debe que representan el "cargo" y la del haber que representa "el abono"

- 3. Realizar el cargo y abono en las pólizas hasta que las sumas sean iguales es decir la misma cantidad de cargos debe estar en un lado que la de abonos en el otro.
- 4. Formar los estados financieros saldando todas las cuentas de las pólizas, por lo general esto se hace al final del mes.

### **PARTIDA DOBLE**

En contabilidad todos los registros tienen partida doble es decir CAUSA Y EFECTO, de donde salió el dinero y a dónde se ocupo. A todo cargo le sigue un abono. Para entenderlo la forma más simple es de acuerdo a la siguiente gráfica.

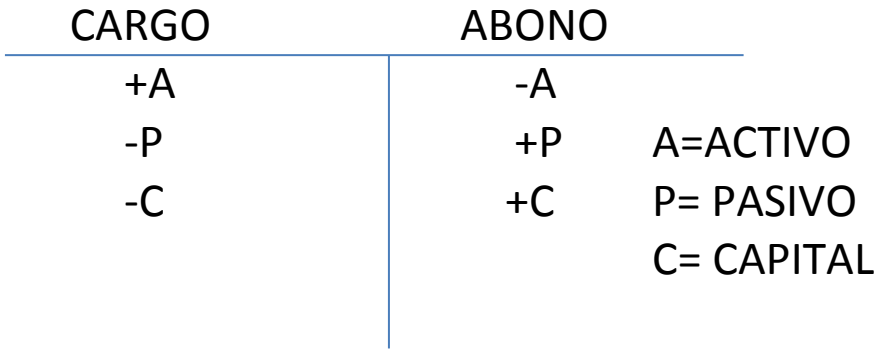

Se realiza un cargo cada vez que aumenta el activo, disminuye el pasivo o disminuye el capital. Por otro lado se hace un abono cuando disminuye el activo, aumenta el pasivo y aumenta el capital.

Ejemplos:

Si 2 socios abren una empresa con \$50,000.00 y suponiendo que ese dinero lo ingresen el banco, los movimientos serian de la siguiente manera:

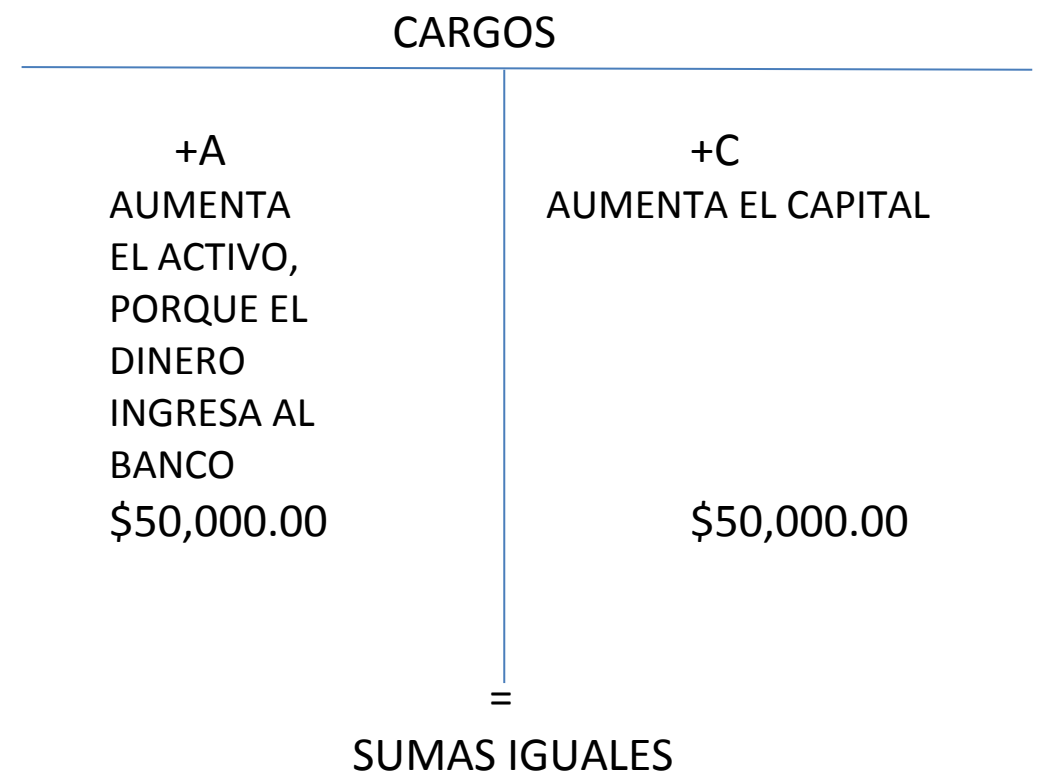

Para cualquier despacho es indispensable manejar su información financiera en forma consistente y debidamente definida utilizando para ello un sistema contable ya sea manual o electrónico, guiado principalmente por un catálogo de cuentas y una guía contabilizadora que ayude al personal a llevar un buen registro y control de las operaciones que en el despacho se realicen.

El catálogo de cuentas debe contener el nombre y el número de cuentas para agilizar su manejo.

Se entiende por catálogo de cuentas los nombres en donde se registrarán los ingresos y egresos de dinero (entradas y salidas de dinero), estas cuentas concentran los movimientos de dinero que han acumulado en el periodo, esto permite ver al contador por ejemplo todo lo que se ha vendido en el mes, o puede observar todos los cheques que se han expedido. El catálogo de cuentas permite tener un buen registro y control. Es conveniente que el arquitecto se involucre en formar el catálogo de cuentas junto con el contador para poder obtener la información que sea útil para la toma de decisiones y esto representa una "GUIA CONTABILIZADORA".

La guía contabilizadora debe contener todas las cuentas que integran el catálogo indicando su naturaleza y la forma en que ésta se debe de utilizar, a fin de que el usuario primario no cometa errores y que las decisiones que tomen los directivos e inclusive los externos estén correctamente fundamentadas.

Un despacho de arquitectos puede proporcionar entre otros tres servicios fundamentales:

- 1.- Construcción
- 2.- Elaboración de proyectos
- 3.- Dar asesoría en cualquiera de las dos actividades anteriores

Con base en lo anterior, un catálogo de cuentas puede variar de un despacho a otro, pero en cualquiera de ellos se pueden dar ciertas cuentas especiales o exclusivas de este tipo de despachos o compañías, las cuentas especiales o exclusivas de estos despachos se pueden analizar con base en la forma en que se proporcionen cada uno de los servicios, es decir:

1.- En la construcción sea privada o pública, después de formalizar el contrato, es común recibir un anticipo para la adquisición de materiales y otro para el arranque de la obra y en el caso de obra pública se deben otorgar dos fianzas, una por el anticipo y otra por los vicios ocultos en el procedimiento constructivo, además es necesario mover la fábrica al punto donde se va a construir, es por esto que la industria de la construcción se diferencia de otro tipo de industria, sin incluir que cada producto que se fabrica y se vende es distinto de acuerdo a las necesidades del cliente.

Otra característica de esta industria es la forma en que se trabaja, ya que como es necesario mover la fábrica, se requiere a una persona encargada de la misma, llamada residente, al cual se le debe entregar un fondo fijo o caja chica para que

pueda cubrir oportunamente cualquier faltante de material, es decir una pequeña cantidad de dinero en efectivo. Otro aspecto por el que también se caracteriza es que en la industria de la construcción difícilmente hay unidades de venta, la forma de cobro es según el avance de la obra. Este trabajo se cobra en base a estimaciones que son presentados al cliente, para que éste las autorice.

2.- Lo mencionado en el inciso anterior, no se aplica en la elaboración de un proyecto, ya que después de haber formalizado el contrato se inicia el trabajo, el cual por sus características es realizado por un profesionista. En este caso no hay una regla fija para el cobro, por lo general no se reciben anticipos y el cobro se realiza hasta la entrega del anteproyecto, este tipo de trabajo es muy variable. Hay diferentes tipos de contrato los cuales estipulan el pago de los servicios profesionales según avance.

3.- Este último servicio, que es el de proporcionar asesoría, se cobra después de otorgada y se utiliza a personal profesionista especializado. Ya que las asesorías requieren menos horas de trabajo, una vez aceptado el presupuesto y formalizado el contrato, el arquitecto puede trabajar y al termino del mismo exigir su cobro.

Las cuentas que se deben integrar a un catálogo de cuentas para un pequeño despacho de arquitectos, además de las convencionales y que son especiales o exclusivas, son:

- **Estimaciones de obra ejecutada**
- **Estimaciones por cobrar**
- **Proyectos por cobrar**
- **Servicios por cobrar**
- **Anticipos de obra**
- **Iva por causar (por trasladar)**
- **Iva trasladado (por pagar)**
- **Ingresos por proyectos**
- **Ingresos por asesoría**
- **Ingresos por obras**
- **Ingresos por cobrar**
- **Costo de obra**
- **Costo de proyectos**
- **Costo por asesoría**

De acuerdo a la metodología del presente trabajo. , se mencionará en particular la utilización de estas cuentas con la guía contabilizadora.

### **ESTIMACIONES DE OBRA EJECUTADA**

Cuenta Deudora, Activo Circulante

Representa: la obra ejecutada ya estimada que aún no es aceptada por el cliente.

Se carga por: las estimaciones presentadas para su aceptación (incluyendo IVA).

Se abona por: el aviso de aceptación de la estimación o la recepción del contra-recibo para efectuar su cobro.

### **ESTIMACIONES POR COBRAR**

Cuenta Deudora, Activo Circulante

Representa: la obra ejecutada ya aceptada y no cobrada por lo tanto para otro tipo de compañías es comparable con la cuenta de clientes.

Se carga por: las estimaciones presentadas para su cobro (incluyendo iva), es decir las aceptadas por el cliente.

Se abona por: el cobro de las estimaciones

### **SERVICIOS POR COBRAR**

Cuenta Deudora, Activo circulante.

Representa: el importe de los servicios proporcionados, ya sea en la ejecución de obra o de proyecto pendientes de cobro.

Se carga por: las facturas entregadas al cliente para su cobro (incluye iva).

Se abona por: los cobros efectivamente realizados

### **ANTICIPOS DE OBRA**

Cuenta Acreedora, Pasivo circulante

Representa: el importe de los anticipos recibidos no amortizados.

Se carga por: las amortizaciones de los mismos que se descuenten en las estimaciones.

Se abona por: los importes recibidos por este concepto al inicio de la obra.

### **IVA POR CAUSAR, POR TRASLADAR**

Cuenta Acreedora, Pasivo circulante

Representa: el importe del IVA de las estimaciones presentadas para su autorización (por este importe no existe obligación de declararlo ante la SHCP).

Se carga por: el importe del IVA de las estimaciones aceptadas para tramitar su cobro

Se abona por: el importe del IVA de las estimaciones presentadas para su autorización

### **IVA TRASLADADO, POR PAGAR**

Cuenta Acreedora, Pasivo circulante

Representa: el importe del IVA trasladado por los ingresos percibidos por obra ejecutada (por este importe ya existe obligación de declararlo y/o pagarlo a la SHCP).

Se carga por: el importe declarado por este concepto

Se abona por: el importe del IVA de las estimaciones aceptadas para su cobro.

#### **INGRESOS POR PROYECTOS**

Cuenta Acreedora, Resultados del Ejercicio

Representa: el importe de los ingresos recibidos por proyectos elaborados (estos ingresos son acumulables para efectos del ISR).

Se carga por: el traspaso a pérdidas y ganancias

Se abona por: el importe de los proyectos facturados para tramitar su cobro o efectivamente cobrados.

### **INGRESOS POR ASESORIA**

También conocidos como servicios profesionales. Cuenta Acreedora, Resultados del ejercicio

> Representa: el importe de los ingresos, recibos por servicios prestados (estos ingresos son acumulables para efectos del ISR o Impuesto sobre la renta).

Se carga por: el traspaso a pérdidas y ganancias

Se abona por: el importe de los servicios facturados para tramitar su cobro o efectivamente cobrados.

#### **INGRESOS POR OBRA**

Cuenta Acreedora, Resultados del ejercicio

Representa: el importe de los ingresos aprobados para su cobro o efectivamente percibidos (estos ingresos son acumulables para efectos del ISR).

Se carga por: el traspaso a pérdidas y ganancias

Se abona por: el importe de los ingresos aprobados para su cobro efectivamente cobrados, en el caso de obra pública y por los ingresos facturados en el caso de obra privada.

### **INGRESOS POR COBRAR**

Cuenta Acreedora, Resultados del Ejercicio

Representa: el monto de los ingresos aún no autorizados para su cobro según las estimaciones.

Se carga por: el importe de los ingresos autorizados para su cobro y el traspaso a pérdidas y ganancias.

Se abona por: el importe de las estimaciones presentadas para su autorización o el importe del traspaso efectuado a pérdidas y ganancias cobrado durante ejercicios siguientes, el ingreso nunca se registra por obra, sin embargo en la fecha en que aprueben para su cobro o efectivamente se cobre es acumulable para efectos del ISR.

### **COSTO DE OBRA**

Cuenta Deudora, Resultados del ejercicio

Representa: el importe de los gastos efectuados en la ejecución de las obra (cal, cemento, piedra, papelería, fianzas, seguros, mano de obra etc.).

Se carga por: el monto de las erogaciones para realizar las obras.

Se abona por: el traspaso a pérdidas y ganancias.

### **COSTO DE PROYECTOS**

Cuenta Deudora, Resultados del Ejercicio

Representa: el importe de los gastos efectuados en la ejecución de los proyectos (honorarios, papelería etc.).

Se carga por: el monto de las erogaciones para elaborar los planos.

Se abona por: el traspaso a pérdidas y ganancias.

### **COSTO POR SERVICIOS**

Cuenta Deudora, Resultado del Ejercicio

Representa: el importe de los gastos efectuados en otorgamiento del servicio (honorarios, actualizaciones, capacitación, papelería etc.).

Se carga por: el monto de las erogaciones para poder proporcionar los servicios

Se abona por: el traspaso a pérdidas y ganancias.

Clasificación de las empresas basado en el acuerdo publicado el día 30 de junio del 2009 en el Diario de la Federación por la secretaria de economía, se establece que una micro empresa es aquella que tiene hasta 10 trabajadores como máximo, con ventas anuales hasta 4 millones de pesos. Pequeña empresa tienen de 11 a 15 trabajadores y unas ventas anuales desde 4.01 hasta 100 millones de pesos. En base a estas dos premisas formaremos un BALANCE GENERAL Y UN ESTADO DE RESULTADOS de un pequeño despacho de arquitectos, para visualizar todo el catálogo de cuentas y poder ver las cuentas exclusivas o especiales de este tipo de negocios.

Es importante mencionar que estos estados financieros están elaborados con base en el método de investigación propio de esta tesis con el paquete para computo "COI" en el cual podemos observar cuentas afectables (en las cuales se pueden realizar cargos y abonos) y no afectables o acumulativos (las cuales sólo son informativas).

Los estados financieros se realizan después de realizar todos los asientos contables de todos los movimientos que tuvo la empresa de entradas y salidas, los asientos son las cuentas "T", todos los cargos y abonos realizados en un mes que es el periodo que puede empatar con la contabilidad fiscal, es decir la que utilizamos para el pago de impuestos. Comúnmente se le llama saldar la cuenta, en el ejemplo que utilizamos se muestran las cuentas ya saldadas y su resultado se coloca en orden para obtener los estados financieros. EJEMPLO

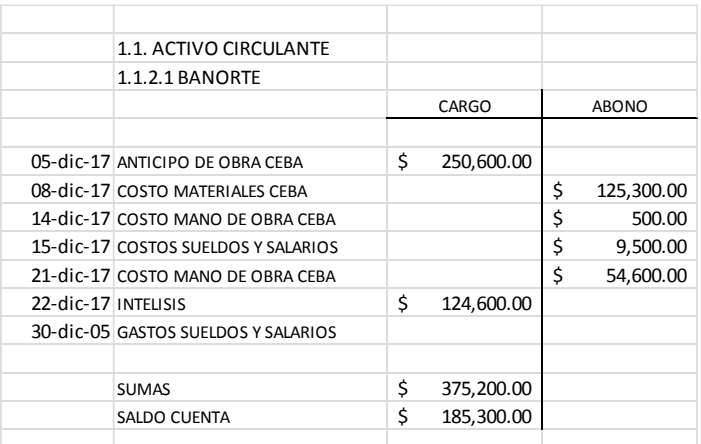

Se presenta un Balance General y un Estado de Resultados con todas las cuentas propias de un negocio de este tipo, estos estados financieros quedarían de la siguiente forma.

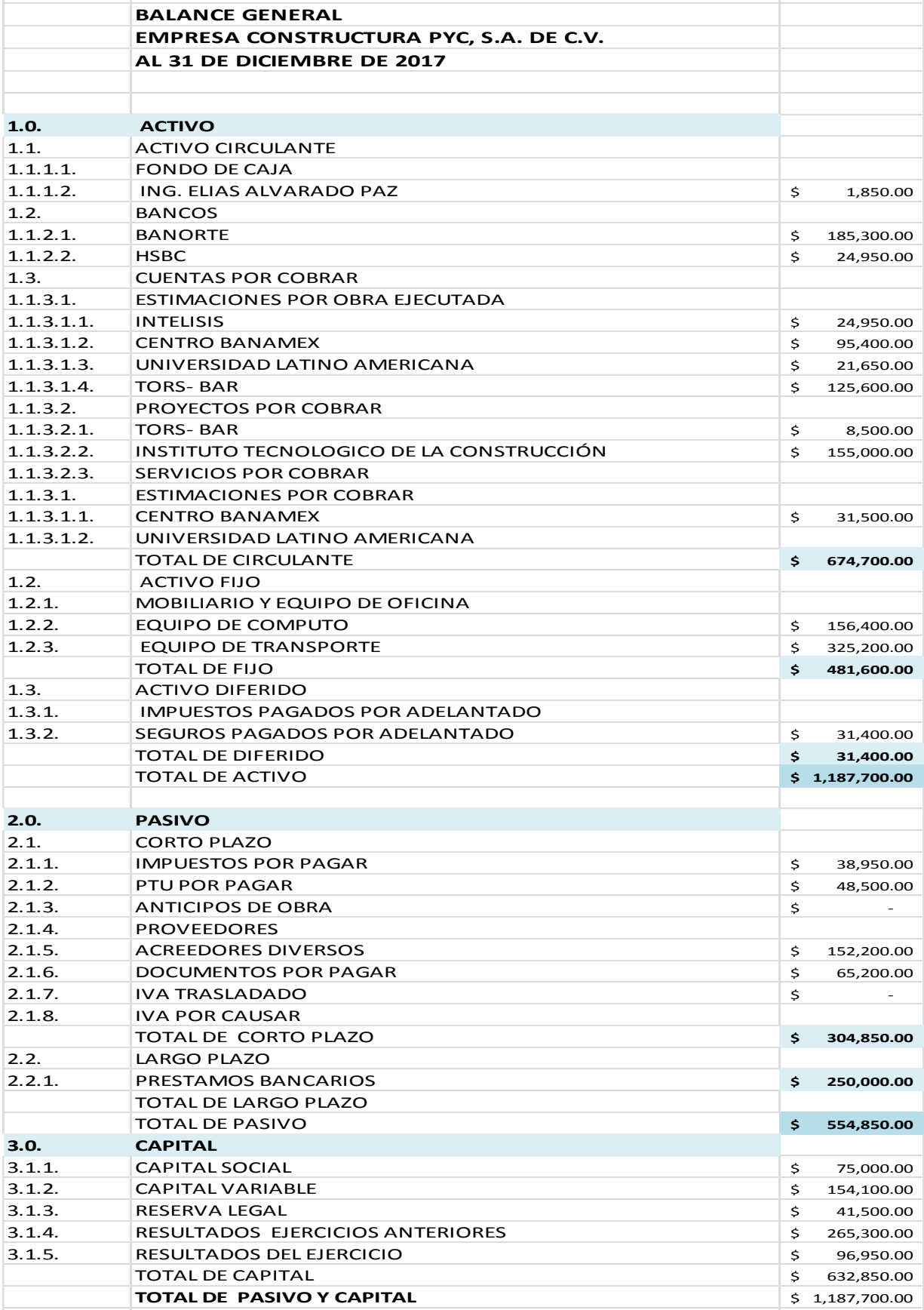

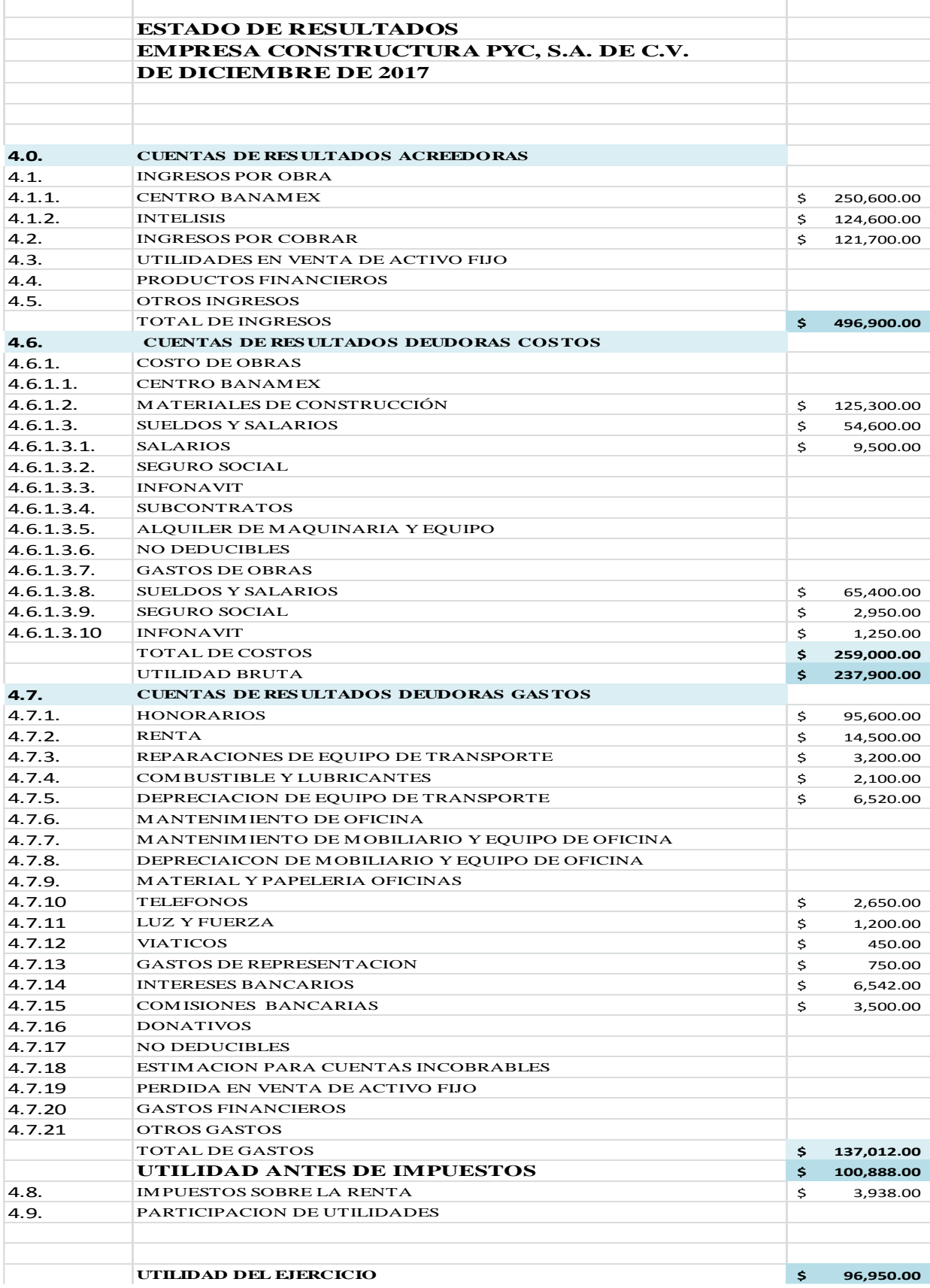

### **5.0. COMO EVALUAR FINANCIERAMENTE UNA EMPRESA DESDE SUS ESTADOS FINANCIEROS**

El tipo de reportes que el despacho lleve es muy importante, tanto para los directivos del despacho como cualquier persona externa al mismo, que utilice la información financiera, ya que, con base en éstos deberán tomar sus decisiones y de ello depende la permanencia en el mercado, así como el incrementar la riqueza lo más pronto posible, meta de cualquier tipo de empresa.

Al mencionar lo anterior, vemos que la toma de decisiones es la proyección de hechos futuros basados en hechos pasados, es decir, en base a riesgos para tener mejores rendimientos por lo que a mayor riesgo mayor rendimiento, entendiendo por riesgo el grado de incertidumbre sobre el bien de algo (valor), un buen financiero toma los riesgos en un punto medio.

Para poder proyectar, se debe hacer un análisis de los hechos pasados, apoyándonos para ello en las llamadas razones financieras.

Las razones financieras son parámetros dados con base en porcentajes o, éstas se pueden dividir dependiendo su finalidad en razones de riesgo o rendimiento.

Razones de liquidez: éstas miden la capacidad del despacho para satisfacer las obligaciones que vencen a corto plazo, también se le conoce como el grado de confianza que puede tener una empresa en sus compromisos a corto plazo; la prueba del ácido consiste en quitar del activo circulante los inventarios.

Razones de Aplacamiento: miden el grado en que el despacho ha sido financiado por terceros.

Razones de Actividad: éstas miden la eficacia con la cual el despacho usa sus recursos.

Razones de rentabilidad: miden la eficacia de la administración y cómo se ve reflejada en las utilidades generadas por los ingresos y las inversiones.

Razones de valuación: miden la capacidad que tiene la administración para llegar a la meta de maximizar el valor del despacho y la liquidez de las acciones o del capital social.

Para los ejemplos utilizados en la presente tesis se usarán los estados financieros del capítulo anterior y las siguientes abreviaturas:

![](_page_27_Picture_113.jpeg)

Algunas de las razones son dependiendo la exclusividad de las cuentas:

**RAZONES DE LIQUIDEZ** <u>A.C. \_\_\_\_ =\$99,994.00</u> = 2.62 P.C.P \$38,100.00

Nos permite visualizar las veces que el pasivo a corto plazo se puede pagar con el activo circulante, en este caso todavía puede endeudarse 2.62 veces más.

### RAZONES DE ACTIVIDAD

$$
Período de \underline{Cuentes por cobrar} = \frac{$77,244.00}{90,800.00} = 0.85
$$
\n
$$
Conver
$$

![](_page_27_Picture_114.jpeg)

Con esta razón podemos ver cómo se puede recuperar los ingresos por las cuentas por cobrar, número de veces. Un dato importante es cuidar que las cuentas por cobrar no sean mayor a los ingresos.

### RAZONES DE RENTABILIDAD

![](_page_28_Picture_113.jpeg)

Aquí podemos observar el porcentaje de utilidad es 40%, sin embargo el financiamiento es alto, ya que es el 47% más que la utilidad, en este caso se puede financiar hasta el 100% de la utilidad, pero en caso de financiar más, la utilidad se disminuye por el costo financiero (el costo del dinero a través del tiempo).

 Las cuentas por cobrar son: estimaciones de obra ejecutada, estimaciones por cobrar, proyectos por cobrar y servicios por cobrar.

Se pueden efectuar comparaciones internas y externas de cualquier razón financiera con la finalidad de evaluar nuestra situación actual y poder tomar la mejor decisión posible.

Se debe considerar que la información externa sea de un despacho o empresa con la misma capacidad de producción que el despacho que proporciona la información interna dedicado al mismo rubro de la construcción.

Desgraciadamente la información externa no es muy confiable ya que en momentos como éste, en donde el país no cuenta con parámetros adecuados para efectuar el análisis: matriz, insumo, producto.

El único organismo con el cual se podría establecer una relación y obtener alguna información sería con la Cámara Nacional de la Industria y la Construcción (CMIC) y sus empresas filiales, ya que esta establece porcentajes de operación y en que rubro trabaja cada una de las empresas afiliadas (como actividad principal).

Otras razones para ver el funcionamiento financiero de la empresa de forma rápida son las siguientes:

A.C. > P.C.P. El activo circulante siempre debe ser mayor al pasivo a corto plazo. Esto siempre va permitir pagar las deudas de forma rápida, sobre todo checar los saldos en caja y bancos, contra vencimientos de préstamos bancarios, los cuales causan tasas de interés. Y en caso de no pagarlos la deuda crece con el tiempo.

A.F. > P.L.P. El activo fijo cuidar que siempre sea mayor a nuestras deudas a largo plazo, esto permite al negocio poder apalancar un proyecto grande y tener accesos a créditos a más de un año.

C.C. > P. EL capital contable siempre debe ser mayor al pasivo total. Esto permite saber que los activos siguen en propiedad de los socios, aún

Es por ello que la información externa únicamente debe de ofrecer determinadas pautas y basarnos en la información interna la cual nosotros conocemos el 100%, otra forma de tomar decisiones y evaluarnos es en base al punto de equilibrio el cual estudiaremos en el siguiente capítulo.

### **6.0. CÁLCULO DEL PUNTO DE EQUILIBRIO COMO INSTRUMENTO DE PLANEACIÓN FINANCIERA**

El punto de equilibrio es aquel que, al efectuar el análisis entre los ingresos y los costos más gastos, da un equilibrio exacto entre ellos, es decir el importe de los egresos es igual al importe de los ingresos. El determinar este punto, le sirve a los directivos del despacho para saber en qué momento los ingresos superan a los costos más gastos y por lo tanto están obteniendo utilidad y en qué momento los egresos rebasan a los ingresos generando así una pérdida.

Ésto se debe a los gastos que se deben de efectuar por cantidades fijas a pesar de que no hay ingresos y existen costos que varían dependiendo del producto y cantidad a vender.

En un despacho de arquitectos ésto varia por el tamaño del mismo y el giro que tiene, estos rangos los da el mismo mercado por la competencia en oferta y demanda, los cuales explicaremos más adelante.

Se podría ver a través de un organigrama, además de los sueldos y salarios. El orden del Recurso Humano (R.H.). de la organización se muestran gráficamente, para pequeños despachos de arquitectos que diseñan y ejecutan obra. Una empresa constructora tiene que mover parte de su personal al lugar donde se realiza la obra por lo que tienen dos administraciones de campo (obra) y central donde se encuentra el despacho físicamente.

Cuando en un despacho no hay venta no se tienen ingresos, sin embargo se siguen pagando sueldos, salarios, teléfono, luz, renta, etc., los gastos continúan. Esto lleva a tener una perdida. Es muy importante saber cuánto se tiene que vender para no tener perdida y tratar de planear las ventas que se deben de realizar para generar utilidades. Un negocio que no tiene utilidades, no es negocio, puede ser un organismo de beneficencia pero no un negocio.

A través de un organigrama se ve el tamaño de un despacho y el orden del personal, es una herramienta básica para tener claridad en las funciones de los puestos dentro del negocio, integrando con las responsabilidades de cada puesto, sus funciones específicas y las generalidades del funcionamiento de la empresa podemos integrar un Manual de Funciones y Responsabilidades. Como el organigrama muestra todos los puestos y sus funciones, también es una herramienta para sueldos y salarios, y ver atreves de este el crecimiento o decrecimiento de la organización, tener organizado el recurso humano es indispensable para la planeación, punto de equilibrio es una herramienta indispensable para la PLANEACIÓN FINANCIERA.

Se muestra a continuación la elaboración de un organigrama y a través de él como se pueden determinar los sueldos del personal. La información aquí expuesta es parte de los apuntes de clase y de libros que ayudan a realizar de forma gráfica y fácil las estructuras de las organizaciones, lo que permite visualizar y entender de forma rápida el funcionamiento de esta.

Para formar un organigrama se necesitan: puestos, niveles, áreas, líneas de comunicación, como el siguiente ejemplo:

### NIVELES DE UNA ORGANIZACIÓN

**JERARQUÍA** 

Esta dada en la organización por niveles , a mayor nivel mayor conocimiento y mas capacidad de trabajo al mismo tiempo.

NIVEL1 DIRECCIÓN NIVEL 2 GERENCIA NIVEL 3 JEFES DE DEPARTAMENTO O MANDOS MEDIOS NIVEL 4 OPERATIVOS.

![](_page_31_Figure_6.jpeg)

Nota:

Las figuras geométricas representan el nivel del puesto, así tenemos que siempre que veamos un circulo será un puesto operativo.

Una pequeña empresa no tiene nivel 1 (dirección), empieza del nivel gerencial hacia abajo. Ya que mucho del tiempo que debe ocupar un director es realizar la planeación estratégica, es decir a largo plazo. Una PYME no hace este tipo de planeación, una pequeña empresa realiza planes a corto plazo y mediano plazo que rara vez pasa una visión más allá de dos años.

Las principales áreas de la organización son:

ÁREAS: Dan el tipo de conocimiento que se debe llevar en la organización, se da en nivel 2 (gerencial) y las 4 mas importantes son: MERCADOTECNIA **RECURSOS HUMANOS PRODUCCIÓN FINANZAS** Se representan con letras c D A В

La forma de comunicarse entre los puestos es de la siguiente forma

![](_page_32_Figure_3.jpeg)

Ejemplo de un organigrama de un pequeño despacho de arquitectos que diseña y construye. Se puede ver como desde el nivel operativo los puestos deben ser muy competitivos para poder absorber todas las áreas de la empresa.

![](_page_33_Figure_0.jpeg)

Para este Organigrama se pueden calcular sus sueldos mensuales por un tabulador. El tabulador nos ayuda en forma de matriz a tener un listado del personal con los sueldos.

![](_page_33_Picture_169.jpeg)

En este ejemplo se puede observar en la tabla anterior que el gasto fijo al mes es igual a \$150,000 al mes más otros gastos. Estos se toman de un promedio de los gastos operativos que tiene que realizar una empresa para que opere, los gastos fijos comúnmente son: renta, luz, teléfono, sueldos y salarios de personal que no intervenga directamente en obra, etc...

![](_page_34_Picture_127.jpeg)

De este promedio tendremos \$50,000.00 más los anteriores de sueldos y salaries de \$150,000.00 nos da un total de \$150,000.00

Una forma rápida para realizar el punto de equilibrio de forma ágil tendremos las siguientes siglas

 $p.e. = g.f. / cto. mg.$ p.e. punto de equilibrio g.f. gasto fijo cto. mg. Costo marginal

GASTO FIJO (g.f.). Son todos los pagos que se deben realizar mes con mes para que el despacho se mantenga en operación.

COSTO MARGINAL (cto. mg.). También conocido como sobre costo es el porcentaje que se cobra además de la producción propia del producto, en el caso de despachos de arquitectos un porcentaje adecuado es el 20%. Así podríamos tener la siguiente igualdad.

![](_page_34_Picture_128.jpeg)

Se muestra a continuación un ejemplo de cómo obtener una gráfica de equilibrio en una empresa de producción en la cual se tiene plenamente identificado su gasto fijo y el gasto total de un período de un mes.

![](_page_35_Figure_0.jpeg)

Gráfica de punto de equilibrio, donde se puede observar que con una venta de \$1,000,000.00 un millón de pesos se pueden pagar los gastos fijos de la empresa. (\$200,000.00).

De la formula despejando los datos tenemos:  $p.e. = g.f. / cto. mg.$ p.e. = \$200,000.00 **/** 20%  $p.e. = $1'000,000.00$ 

3 and the community of the set of the context of the method of the set of the cost of the cost of the cost of the set of the cost of the cost of the cost of the cost of the cost of the cost of the cost of the cost of the En el caso de un despacho como el que hemos estado estudiando la gráfica del punto de equilibrio varía ya que lo que se ofrece es un servicio y no un producto homogéneo es decir, el servicio va a depender del requerimiento particular del cliente y en este caso se debe determinar un porcentaje a aplicar de los gastos fijos (indirectos), sobre los costos variable (directos), este porcentaje va a varias según las características de lo requerido en virtud de lo siguiente:

A mayor volumen de obra, el porcentaje de gastos es menor.

A mayor cantidad de trabajos en serie para proyectos, el porcentaje es menor.

Cualquier trabajo especializado o fuera del mercado el porcentaje de gastos es mayor (Ya sea proyecto o construcción).

Una base de datos muy confiable para precios de la industria de la construcción es la que maneja CMIC, sobre la base de una investigación muy exhaustiva, y tiene actualizaciones periódicas como lo muestra la siguiente tabla:

![](_page_36_Picture_0.jpeg)

Cámara Mexicana de la<br>Industria de la Construcción

Volver atrás

Costos por m<sup>2</sup> de Construcción

#### valuador

![](_page_36_Picture_95.jpeg)

Fuente: tabla sacada de link *http://www.cmic.org/comisiones/tematicas/costosyp/costom2/Bimsa/costom2.htm* Aun cuando CMIC (Cámara Mexicana de la Industria de la Construcción), maneja un porcentaje fijo este varía de acuerdo a la especialidad o tipo de construcción, en términos comerciales esto puede variar dependiendo al mercado que se va a enfocar, en general estos son los porcentajes de indirectos por especialidad más utilizados:

![](_page_36_Picture_96.jpeg)

Esto También dependerá de la eficacia de cualquier empresa para manejar el área de producción de acuerdo al siguiente esquema.

![](_page_37_Figure_1.jpeg)

Cualquier despacho de arquitectos necesita tener métodos que haya probado en proyectos y construcciones que pueda tener una mejora continua a través de implementar tecnología y capacitación a su personal, para que pueda mejorar sus métodos de producción y esto traerá beneficios en costo y tiempo.

Por ejemplo si un despacho tiene que realizar una casa de interés medio el precio por m2 de casa interés medio a junio del 2015, según la tabla anterior de la CMIC es de \$8,244.00, Sí la casa tiene 78.85m2 el total de la casa será por \$650,000.00 sí el término de la casa es en 5 meses entonces tendremos \$650,000.00 / 5 meses de  $e^{\frac{i}{2}}$ ejecución = \$130,000.00.

```
Con la igualdad precio = costo + costo marginal
      100\% = 82\% + 18\%$650,000.00 = $106,600.00 + $23,400.00
```
Esta obra estará aportando \$23,400.00 al gasto fijo, sí este es de \$200,000.00 por mes tendremos un déficit de \$176,600.00

En un despacho es importante determinar un porcentaje dado por un estudio previo y además analizar el tipo de trabajo y las ventajas que en este se pueden dar, para determinar correctamente el porcentaje de indirectos que se va a aplicar.

Es importante saber esto para el despacho, ya que es un parámetro para una negociación en el precio de venta. Un arquitecto puede ceder por volumen de obra sí conoce como se aplican estos indirectos (gastos).

Se pueden tener los parámetros anteriores de porcentaje de indirectos y utilidad (costo marginal), para determinar un precio alzado que es una forma común de contratación, se recomienda esta solo cuando el arquitecto tiene experiencia

probada en el rubro, ya que es muy diferente hacer vivienda que un hospital. Sin embargo si se puede utilizar para realizar un presupuesto, entendiendo como presupuesto un estimado para una inversión futura, ya que no se puede cotizar a precios unitarios sin tener un proyecto ejecutivo se puede utilizar la siguiente fórmula para llegar al estimado.

Presupuesto = costo paramétrico X m2 a construir.

Por ejemplo si se tiene que construir una escuela de interés alto el precio que maneja la CMIC es de \$10,375.00 y si tenemos que construir 1,200m2 el presupuesto queda de la siguiente forma.

Presupuesto =  $$10,375.00 \text{ X} 1,200.00 \text{ m2}$ Presupuesto =  $$12'450,000.00$ 

Cuando no se tiene el proyecto ejecutivo la mejor forma para determinar los m2 es modulando el espacio, se toma el documento de investigación técnica No.3 del INFONAVIT "LA CORDINACIÓN MODULAR EN LA VIVIENDA INFONAVIT".

En este documento nos explica lo importante que es tener la menor cantidad de desperdicio en la obra y tratar de trabajar con la mayor cantidad de prefabricados para poder tener un mejor rendimiento de la mano de obra. Ya que en México somos buenos constructores pero al tener una forma muy tradicional y el poco uso de prefabricados hace que las construcciones sean largas en tiempo y tengamos mucha merma o desperdicio. El INFONAVIT toma el módulo 30x30cm por ser cercano al pie (del sistema Ingles), y tener muchos prefabricados en México que coinciden con esta medida.

Así tenemos que las medidas mínimas de una casa son:

![](_page_38_Picture_129.jpeg)

Estas medidas son internas o tomadas a paños interiores, y son las mínimas, así que si el espacio por el terreno o por la clase social necesita más espacio se tendrá que aumentar módulo de 30cm en el lado que se requiera. Por ejemplo si una cocina queda chica en el ancho y su medida mínima tenemos 1.50 x 3.60mtr., podemos aumentar a 1.80 x 3.60mtr.

![](_page_39_Picture_1.jpeg)

Figura tomada del documento No.3 del INFONAVIT área utilizable. Pag.42.

![](_page_39_Picture_3.jpeg)

Figura tomada del documento No.3 del INFONAVIT área del baño. Pag.43.

![](_page_40_Figure_0.jpeg)

Figura tomada del documento No.3 del INFONAVIT área del recámara. Pag.43.

Muchas veces el cliente del arquitecto tiene la necesidad de realizar la construcción de una casa, una oficina o cualquier otro espacio y no tiene la idea de cuánto debe ser el presupuesto, de tal forma que el arquitecto debe despejar esta duda lo más rápido posible para ver la factibilidad financiera del proyecto. Se puede realizar una matriz para los espacios de "PROGRAMA ARQUITECTÓNICO", en donde se enlistan y enumeran los espacios a utilizar.

![](_page_40_Picture_74.jpeg)

Se toma como ejemplo el caso de que un pequeño despacho de arquitectos tenga que diseñar la casa de interés medio para una pareja joven con 2 hijos, en la colonia Portales, la cual ya cuenta con el terreno y requiere el diseño y la construcción. Tomando en cuenta que es clase media se incrementaran los espacios mínimos aumentando en módulos de 30cm X 30cm como se comentó anteriormente, de tal manera que la matriz de programa arquitectónico quede de la siguiente manera.

![](_page_41_Picture_286.jpeg)

Entonces el presupuesto quedaría de la siguiente forma.

Presupuesto = costo paramétrico  $X$  total m2

Presupuesto =  $$8,244.00 \text{ X} 126.45 \text{ m}2$ 

Presupuesto =  $$1'042,453.80$ 

Es muy común poner un porcentaje para el proyecto ejecutivo este puede variar entre el 5% y el 10% dependiendo el tamaño, por ser un proyecto pequeño se tomara el 10%

Proyecto ejecutivo =  $$1'042,453.80 \times 10\%$ Proyecto ejecutivo =  $$104,245.38$ 

El total del presupuesto para la inversión que tendrá que realizar esta familia será: Presupuesto construcción  $= $1'042,453.80$ Proyecto Ejecutivo  $= $ 104,245.38$ Total.  $= $1'146,699.18$ 

Sí el proyecto y construcción se realiza en 6 meses con el 20% de costo marginal tendremos.

Ingreso mensual = \$1'146,699.18 / 6 meses = \$191,116.53

Precio =  $\text{costo}$  + costo marginal  $100\% = 80\% + 20\%$  $$191,116.53 = $152,893.22 + $38,223.35$ 

La cantidad que aportaría el proyecto al gasto fijo es de \$38,223.35, por lo que sí tenemos un gasto fijo de \$200,000.00 el despacho tiene que buscar otros proyectos que vender para llegar al punto de equilibrio.

Para que el despacho se pueda capitalizar debe reducir al mínimo necesario los "GASTOS FIJOS" (administración central). Esto quiere decir que el personal eventual se contratará hasta necesitarlo, para que estos se vayan a costos variables y no a gastos fijo. De esta forma al tener muy pocos gastos fijos, la empresa con pocas ventas puede llegar a punto de equilibrio y poder generar utilidades.

Es muy común sacar promedios cuando para determinar los gastos fijos cuando se pagan cantidades variables, como en el teléfono y luz donde el consumo no siempre es el mismo, como se muestra en la siguiente tabla.

![](_page_42_Picture_133.jpeg)

Es vital para un pequeño despacho de arquitectos conocer su punto de equilibrio, de esta manera podrá proyectar el volumen de ventas necesario para su subsistencia en el mercado. También si agregamos utilidad deseada a la formula llamando objetivo de venta (o.v.).

### $o.v. = (gastos fijos + utilidad deseada)$ costo marginal

 Será capaz de proyectar el Crecimiento de la empresa y su capitalización. Así por ejemplo si tenemos de gasto fijo \$200,000.00 y queremos obtener una utilidad mensual de \$50,000.00 tendremos el siguiente despeje de la fórmula:

 $o.v. = (\$200,000.00 + \$50,000.00)$ 20%

 $o.v. = $1'250,000.00$ 

Esto quiere decir que el despacho de arquitectos tiene un objetivo de venta de un millón doscientos cincuenta mil pesos sí quiere obtener una utilidad de cincuenta mil pesos.

### **7.0. ¿COMO OBTENER EL CAPITAL DE TRABAJO NECESARIO PARA OPERAR?**

Es importante para la operación de un despacho de arquitectos, tener oportunamente el capital de trabajo, considerando como tal el activo fijo (maquinaria), la mano de obra (recursos humanos, capaces y competentes) y el dinero para ofrecer el servicio correctamente e incrementar clientes, trabajo y utilidades.

Tomando en cuenta que cuando no se tenga obra no es conveniente pagar gastos de mano de obra, intereses y mantenimiento de maquinaria, se recomienda contratar al personal (si no a todos a la mayoría) en forma eventual, además de comprar maquinaria cuando las mismas actividades del despacho den la pauta a requerir constantemente de ella, comprando únicamente la más importante y después de analizar que el rentarla nos generaría un gasto mayor.

Como se mencionó en el capítulo anterior, es indispensable reducir los gastos fijos al mínimo indispensable para poder capitalizarse más rápido. Al incrementar los costos variables necesitamos tener el poder de liquidez para afrontarlos o saber negociarlos.

Es importante mencionar que en los costos indirectos o variable en lo referente a la parte de mano de obra el constructor tiene una semana para generar un avance del trabajo o proyecto sin necesidad de hacer una erogación. Es decir el albañil, entra a trabajar el lunes y es hasta el sábado que recibe su salario, por lo que es indispensable una correcta planeación de obra y presentación de estimaciones programadas para que el capital de trabajo se genere de la misma obra.

Si se tiene crédito con los proveedores, la erogación que se tendrá que hacer es a mano de obra y es por esto que se debe plantear el presentar estimaciones semanales. Es importante mencionar que muchas veces no depende del constructor el presenta o no dichas estimaciones, sino del cliente y es por esto que cobra importancia el realizar una buena negociación con el cliente en la presentación de las estimaciones.

Generar las ventas necesarias para obtener el capital de trabajo, la promoción en el mercado debe ser constante, sabiendo que cada cliente satisfecho es la mejor promoción que tenemos y esto generara sin duda una venta futura. La planeación

de ventas es muy importante, como se comentó en el capítulo anterior este puede generarse con la siguiente formula.

 $o.v. = (gastos fijos + utilidad deseada)$ costo marginal

Con esto podemos incrementar el o.v. OBJETIVO DE VENTA, para obtener el capital de trabajo necesario, al hacerlo la empresa se vuelve más competitiva, entendiendo que tendrá los activos fijos necesarios para realizar su trabajo, así como la liquidez necesaria para su personal y poder hacerle frente a proyectos de mayor envergadura y tener crecimiento en el mercado.

La promoción más exitosa en el micro y pequeñas empresas constructoras es la directa, es decir tener un contacto directo con el cliente y que se pueda garantizar la experiencia obtenida a través de la realización de proyectos parecidos al que el cliente necesita. Un portafolio describiendo los proyectos su proceso, con fotografías y actas de entrega le da al cliente certidumbre de que el despacho puede hacerse cargo de ese trabajo. Lo mismo se puede poner en un portal en internet, sin embargo el contacto más exitoso siempre es el contacto directo.

### **8.0. FUENTES DE FINANCIAMIENTO**

Cualquier negocio necesita liquidez para cubrir sus gastos y costos y esto nunca se obtiene antes de vender un producto o servicio ya que precisamente para venderlo necesita adquirirlo o producirlo y esto requiere de efectivo, es por eso que se necesita de, financiamiento, obtenido del cobro de estimaciones sobre proyectos de los proveedores de los accionistas o de instituciones bancarias.

### COBRO DE ESTIMACIOS O PROYECTOS

Cuando se construye una obra, como se mencionó anteriormente se cobrar anticipos y estimaciones del avance de la misma al igual que cuando se elaboran un proyecto, se puede cobrar anticipo, este dinero que se recaba, sirve para cubrir los gastos y necesidades de la obra, existiendo aquí un financiamiento interno.

#### **PROVEEDORES**

Otra forma de obtener financiamiento, en este caso externo, es a través de los proveedores, los cuales nos otorgan crédito comercial (treinta días sin interés) o crédito especial (por ser buenos y constantes clientes, varia el tiempo). En este caso ellos nos proveen de los materiales que requerimos para la obra o el proyecto, pagándolo después de "X" tiempo ya pactado por ambos, además en la mayoría de los casos conceden descuentos por pronto pago, en un despacho es importante considerar estos descuentos y ver la posibilidad de aprovecharlos al liquidar, esto se ven en un flujo de efectivo.

### ACCIONISTAS O SOCIOS

Los accionistas o socios juegan un gran papel dentro del financiamiento interno (vía reinversión de utilidades obtenidas) y externo (préstamos al despacho de capital nuevo).

En el primer caso basta con que no retiren las utilidades y las incluyan dentro del capital social, en el segundo caso depende mucho de la forma de constitución del despacho ya que este puede ser de capital fijo o variable además de existir contratos mercantiles, como es el contrato de mutuo los cuales se pueden aprovechar en este tipo de financiamiento.

### CREDITOS BANCARIOS

Bajo ciertas circunstancias y después de cubrir algunos requisitos, las instituciones bancarias otorgan préstamos que varían en: forma, vencimiento, tasa de interés, tipo de garantía y montos. Aquí queda incluido el factoraje financiero, el cual consiste en vender nuestra cartera (cuentas por cobrar a clientes) a las instituciones bancarias por una cantidad menor a lo que nosotros tenemos derecho a cobrar, pero con la facilidad de contar con el dinero inmediatamente.

### **SUBCONTRATOS**

Este es otro medio de financiamiento importante, en la época actual, el cliente requiere una especial atención, tenemos que recordar, nosotros somos "CLIENTES" del contratistas en este caso. Y se puede negociar con ellos la forma de pago más conveniente para el despacho.

Estas formas de financiamiento si no se planean correctamente pueden resultar muy costosas, principalmente las externas.

Por lo tanto es conveniente elaborar flujos de efectivo en forma semanal, especificando en ingresos y egresos la fuente del movimiento, además de una red de ruta crítica por obra, para poder determinar costo y tiempo de cada una de ellas.

### RUTA CRÍTICA

Es un sistema de planeación que nos permite estimar el tiempo de un proyecto y visualizar las actividades a realizar y su secuencia.

Se entiende como CAMINO CRITICO, la serie de actividades desde el principio hasta el final las cuales no tienen holgura en su ejecución. Es decir son críticas en el tiempo.

### METODO DEL CAMINO CRÍTICO

Es un proceso de planeación y programación de todas y c/u de las actividades que integran un proyecto que debe desarrollarse en un tiempo crítico y añadimos un costo óptimo.

![](_page_46_Figure_11.jpeg)

El método escalable gráfico.

ACTIVIDAD

Es una serie de operaciones realizadas por una o un grupo de personas en forma continua con tiempos determinables de realización. Las actividades para ejemplificarlas se pueden tomar como los conceptos de obra a realizar, o las actividades en un proyecto arquitectónico.

![](_page_47_Figure_3.jpeg)

## RED

Son todas las actividades representadas del proyecto, en donde se puede observar sus interrelaciones entre ellas, como ligas y holguras.

### HOLGURA

Es la capacidad de retraso que tiene una actividad sin afectar el tiempo de la red

### LIGA

Es cuando dos actividades terminan al mismo tiempo y son necesarias para hacer una tercera, en este caso no hay capacidad de retraso y el camino crítico sí es posible que tenga ligas, no holguras.

![](_page_47_Figure_10.jpeg)

No se pueden programar las actividades sí no se conoce el proceso de diseño o de obra para poder realizar la programación en ruta crítica.

Lo más usual es hacer la siguiente matriz, enumerando las actividades a realizar, su secuencia y tiempo.

![](_page_48_Picture_180.jpeg)

El método de ruta crítica da una dirección y orden para que el grupo de trabajo sepa cuáles son las actividades a realizar y sus tiempos, se apoyen los equipos de trabajo, se suministren los materiales a tiempo y todo sirva para una mejor ejecución de los trabajos planeados con anticipación.

Todas las actividades son conceptos de obra, cada uno de ellos se agrupa por partidas, así podemos ver que preliminares tiene varios conceptos de obra, los cuales pueden ser, trazo y nivelación, realizar la bodega, oficinas de campo, baños, tapiales etc.., cada uno de ellos serán actividades en realizar y se programaran en una red determinando cual es el camino critico que abra que revisar con mayor detalle para terminar a tiempo los trabajos encomendados.

![](_page_48_Picture_181.jpeg)

![](_page_48_Figure_4.jpeg)

Las Actividades 6,7 tienen holgura para empezar la actividad 10, esto quiere decir que estas se pueden retrasar en el tiempo sin afectar el inicio de la actividad 10 y están marcadas con rojo. También la 10 aun cuando es una actividad terminal, es decir no es necesaria para empezar otra, tiene una holgura a la actividad 9 que es la última en el tiempo. Por lo que nuestra ruta crítica en el ejemplo anterior es c.c.= 1, 2, 5, 9, son las actividades que no tienen holgura en su ejecución, con 15 unidades de tiempo, que para las constructoras conviene utilizar en semanas, ya que la mayoría de los pagos son semanales en la construcción.

Estas actividades se pueden programar en barras ó diagramas de barras para mayor claridad en la exposición de la planeación del tiempo en obra.

![](_page_49_Picture_120.jpeg)

Teniendo los tiempos de ejecución de obra se puede realizar un flujo de efectivo para programar los pagos a realizar en el futuro y poder prever su financiamiento.

Por ejemplo:

Si en un mes se tiene la obra A1 y la obra A2 a construir y el proyecto P1 a elaborar, se den determinar la redes del camino crítico para identificar actividades a realizar, disminuir costos y tiempo y estimar cobros. Estos datos nos ayudan a elaborar el flujo de efectivo en forma semanal.

La ruta crítica nos permite identificar el tiempo de ejecución de cada actividad, ésta la debemos tener identificada en un costo estándar como la matriz del ejemplo del capítulo 6 (muro de tabique), de esta manera tendremos un control más exacto en tiempo y costo.

Si una ruta crítica la complementamos con un "FLUJO DE EFECTIVO" (o flujo de caja), tendremos el tiempo exacto en el que requeriremos el efectivo por financiar y se podrá planear mejor el tipo de financiamiento.

![](_page_50_Picture_229.jpeg)

Todos estos elementos deberán elaborarse en un despacho de arquitectos, ya que nos ayudan, como se ha mencionado al inicio de esta tesis, al logro del objetivo principal que es el generar utilidades.

## **9.0.EJEMPLOS 9.1. DISEÑO DE REMODELACIÓN CASA-HABITACIÓN.**

Antecedentes.

Es muy en México que el arquitecto no cobre sus honorarios en este tipo de trabajo (remodelaciones) por conseguir el trabajo de construcción.

También hay poco aprecio de parte del cliente por el diseño.

El diseño o proyecto es parte indispensable de la planeación, si no se sabe que producto se quiere obtener, no se sabrán ni las metas, ni los objetivos, ni las actividades a realizar.

Además, otros problemas muy comunes son:

- Producto con mala calidad.
- Problemas en licencias/manifestaciones de construcción.
- Supervisión de los trabajos deficientes, ya que no se tiene un control de los trabajos a realizar.
- El cliente no tiene una claridad de cómo quedará su trabajo.
- Cambios en el proceso de la construcción, lo que conlleva a aumentar el precio de la remodelación.
- Un deterioro en el contexto urbano, por no respetar tipologías arquitectónicas en fachadas.
- Mal funcionamiento de los espacios.

Le corresponde al arquitecto o ingeniero, orientar al cliente para que el producto inmobiliario sea de calidad.

Las remodelaciones son muy comunes en la Ciudad de México, sobre todo en épocas, en donde el crecimiento económico del país se mantiene en 2% del PIB. Ya que los inversionistas y clientes prefirieron aprovechar las estructuras existentes para invertir menos en los productos inmobiliarios.

Por otro lado no es posible sacar una cotización a precios unitarios sin tener todos los planos para cuantificar materiales, mano de obra y herramienta y equipo a utilizar. No es posible sacar una matriz de precios unitarios sí no tenemos el proyecto ejecutivo con todas las especificaciones para realizar el concepto de obra. Es por esto que el proyecto se vuelve indispensable. También evita malos entendidos con el cliente, ya que en el proyecto se determinan los alcances de obra y se puede exponer en planos, vistas y maquetas como puede quedar el proyecto una ves concluido.

## **9.1. COMO DETERMINAR EL PRECIO DEL PROYECTO.**

Ejemplo:

**CONDOMINO CLASE SOCIAL B + (medio alto) Juan de la Barrera # 4 – 302.** Colonia Condesa Cd de México Cuauhtemoc

A continuación se menciona un proceso ó metodologías, que comúnmente es utilizada para la solución de este tipo de trabajos.

El cliente necesita saber que el diseñador lo debe orientar acerca de sus necesidades de espacio.

¿Qué quiere realizar? ¿Cuánto necesito? ¿En cuánto tiempo lo obtendré?

Todas estas preguntas el profesional que se dedica al diseño y construcción de inmuebles las debería de contestar.

### *PROCESO*

1) Investigación Usos de suelo (SEDUVI) ¿Qué quiere el cliente? Contexto de la zona

Necesidades de espacio Precios promedio de construcción Delegación–municipio-permiso

2) Área en m2/m3. Formulación del programa arquitectónico.

3) Formulación de:

Presupuesto – Construcción Precio proyecto Presupuesto de permisos/licencias/ Manifestaciones

En esta parte, no podríamos tener la certeza del precio de la construcción, hasta no tener el diseño. Estos, son los 3 primeros pasos para realizar; "**no los únicos**".

Tomando el ejemplo mencionado de una investigación y entrevistas con el cliente obtuvimos lo siguiente:

Área a remodelar 120m2 Área a ampliar 20m2

Su remodelación consiste en:

- Cambio de todos los pisos.
- Arreglo de los acabados en todos los baños
- Cambio total del sistema hidro-sanitario.
- Cambio total del sistema eléctrico.
- Cambio parcial del sistema de gas.
- Cocina integral.
- Acabados en muros
- Mobiliario
- $\bullet$

### *CASA INTERÉS MEDIO ALTO*

Esta en \$8,244.00 por m2 de construcción, de los cuáles el 70% se ocupa para remodelar en:

- Demoliciones.
- Modificaciones a la estructura.
- Acarreos / limpiezas.
- Acabados.

Por lo tanto tendremos \$8,244.00 X 0.70 = \$5,770.80 por m2 de remodelación.

### *RESUMEN*

### **PRESUPUESTO REMODELACIÓN EN CONSTRUCCIÓN**

![](_page_54_Picture_109.jpeg)

Tomando el 10% para el precio del proyecto ejecutivo.

10% X \$857,376.00 = \$85,737.60

Es una práctica muy común entre particulares tomar un porcentaje del presupuesto de la construcción que va de un 5% a un 10% para la realización del proyecto ejecutivo, es decir toda la información para realizar el proyecto, como planos, especificaciones, procesos constructivos, memorias de cálculo, memorias descriptivas, etc..

También se pueden utilizar los aranceles del Colegio de Arquitectos Mexicanos, esto se realiza muy frecuentemente en las obras del gobierno para pagar los trabajos de diseño de los arquitectos se toman en cuenta dichos aranceles o sus abreviaturas CAM – SAM.

Con base a los aranceles del colegio de arquitectos se hace el cálculo de los honorarios para el diseño de la remodelación del condominio en cuestión.

## ARANCEL DEL COLEGIO DE ARQUITECTOS 2002

![](_page_55_Picture_216.jpeg)

Para el proyecto ejecutivo el colegio de arquitectos toma en cuenta los factores a diseñar con el factor K, el cual determina las partes del proyecto ejecutivo a realizar.

![](_page_56_Picture_139.jpeg)

TOMANDO TODOS LOS FACOTRES. 6.196

Se tienen que diseñar 140m2 en total, 120 de remodelación y 20 de ampliación , despejando la formula tendremos:

- $S = 140m2$
- $C = $8,244.00$
- F factor de superficie
- $I = 5.23\%$  inflación anual
- $K = 6.196$

Despejando el factor de superficie:

![](_page_56_Picture_140.jpeg)

Despejando la fórmula de los honorarios del arquitecto:

![](_page_56_Picture_141.jpeg)

Estas son las dos fórmulas más comunes para el cálculo del precio del proyecto, con esto se pueden tener las bases para el cobro del cliente. Para el orden y claridad con el cliente se puede hacer una lista de las entregas a realizar misma que nos puede ayudar al cálculo de los costos.

Tener desde el principio del inicio del proyecto lo que se debe entregar, las revisiones y las fechas de entrega ayudara a programar ingresos y egresos de dinero para el negocio, lo cual ayudará a tener un orden.

![](_page_57_Picture_107.jpeg)

Un estudio de los costos para el proyecto arquitectónico nos ayudara a el manejo del proyecto, para un estudio rápido podemos calcular que el costo de un plano, tomando en cuenta el plotter las tintas, la captura digital y el papel bond tiene un costo promedio de \$450.00 y la hora de diseño varía dependiendo de la experiencia y capacidad del arquitecto, esto puede ser desde \$80.00 hasta \$250.00, hasta un plano de 200m2 para su realización se lleva en promedio 14hrs por plano.

![](_page_58_Picture_286.jpeg)

Lo mismo se puede calcular par a las vistas o render's a realizar, cada uno tiene un costo de\$ 2,500.00 y la maqueta realizada en el despacho y volumétrica tiene un costo de \$10,000.00 para no más de 200m2.

![](_page_59_Picture_137.jpeg)

Sí tomamos en cuenta el precio del proyecto de \$85,737.60 y con el cálculo anticipado de COSTOS, tendremos de planos \$17,230.00, más un total de vistas de \$12,500.00 el total de costos será de \$29,730.00. Con estos datos se puede programar una utilidad bruta de \$56,007.60 solo de este proyecto.

Suponiendo que el trabajo se lleve dos meses y el pago sea contra entrega del mismo, al final de la operación tendremos las siguientes cuentas "T" En el primer movimiento cuando se realiza la venta será de la siguiente forma.

![](_page_59_Picture_138.jpeg)

Posteriormente cuando se tengan que cubrir los costos y se expidan cheques para su asiento contable se tendrá de la siguiente forma.

![](_page_60_Picture_112.jpeg)

Como se mencionó se puede observar anticipadamente cual puede ser la utilidad bruta del proyecto y ver la conveniencia de tomarlo o no.

![](_page_60_Picture_113.jpeg)

Se muestran algunos de los planos entregados al cliente, los cuales fueron indispensables para poder realizar una cotización a precios unitarios y realizar la obra.

![](_page_61_Figure_0.jpeg)

## ALZADOS INTERIORES

![](_page_61_Figure_2.jpeg)

### VISTAS. AXONOMETRICO GENERAL

![](_page_62_Picture_1.jpeg)

VISTA DEL COMEDOR Y COCINA, DESDE LA SALA.

![](_page_62_Picture_3.jpeg)

Con la información del proyecto ejecutivo se puede realizar la cotización a precios unitarios, que es la más confiable y la que nos permite programar los costos a futuro.

Este es el resumen de todas las partidas y sus conceptos de obra a realizar para la ejecución de la obra, por un total de \$760,126.46.

![](_page_63_Picture_164.jpeg)

Esta ya es una cotización a precios unitarios, se presenta a continuación solo una parte de los conceptos de la PARTIDA DE DEMOLICIÓN Y DESMANTELAMIENTOS.

![](_page_64_Picture_165.jpeg)

Cada uno de estos conceptos tiene su matriz de precio unitario, un análisis de lo requerido para poderlo ejecutar en la obra, información sacada de los planos y vistas para que la obra quede a satisfacción del cliente.

El presupuesto es un estimado de una inversión futura, cuando el arquitecto no tiene la información de lo que debe construir debe realizar un presupuesto, para que el cliente tenga idea de la inversión en su inmueble, en este caso el presupuesto para la remodelación fue de \$857,376.00, ya la cotización a precios unitarios tiene un valor de \$760,126.46., se puede observar en el resumen un 5% de imprevistos muy común en las obras a remodelar ya que no sabemos el estado de las construcciones.

Sacando la ruta crítica del presupuesto tomando en cuenta todos los conceptos de obra a realizar, fueron 3.5 meses de obra. La negociación con el cliente fue un anticipo del 30%, y el resto conforme el avance de la obra.

Se muestra los cargos y abonos a realizar por este movimiento, en donde aumenta el saldo en la cuenta de banco y aumenta el pasivo, ya que una vez que no se ha empezado la construcción ese dinero se le debe al cliente.

![](_page_65_Picture_63.jpeg)

Una vez empezada la obra los pagos son semanales para los trabajadores que intervienen en ella, se expidiendo cheques o traspasos con los cuales se realizan los cargos a la cuenta de banco y los abonos a los costos, el poder tener estos asientos contables nos permite tener mejor control y saber en dónde se va el dinero y los saldos a todos los que intervienen en la obra.

### FOTOGRAFIAS DEL PROCESO DE LA OBRA

![](_page_65_Picture_3.jpeg)

Estos asientos contables para los pagos semanales de los trabajadores se pueden observar en las siguientes cuentas "T".

![](_page_66_Picture_54.jpeg)

Así consecutivamente hasta el final del mes y poder saldar las cuentas para realizar los estados financieros, BALANCE GENERAL Y ESTADO DE RESULTADOS.

### FOTOGRAFIAS DE LA OBRA TERMINADA.

![](_page_66_Picture_4.jpeg)

![](_page_67_Picture_0.jpeg)

En estos asientos contables se puede observar los costos de obra de la segunda semana, así como los gastos de sueldos y salarios del personal de oficina central, los cuales no se recargan a la obra, sí no a toda la oficina.

![](_page_67_Picture_64.jpeg)

### **CONCLUSIONES**

Como se mencionó desde inicio, el presente documento parte de la idea de que el lector tienen conocimiento de contabilidad y se enfrenta con el problema de un control financiero que permita permanencia en el mercado.

En esta época es difícil para la pequeña empresa, al no manejar la parte financiera, y no tener control de su capital e inversiones y puede tener grandes problemas, en un medio inflacionario llevara a la perdida del poder adquisitivo.

Esto se puede evitar con un estudio financiero, para saber el control monetario es indispensable saber contabilidad. También debe haber un previo conocimiento del "QUE HACER" en un despacho de arquitecto para poder aplicar las recomendaciones del presente texto.

Es difícil que en un despacho de arquitectura tenga los recursos para poder operar la parte financiera, siendo ésta una de las cuatro partes fundamentales de cualquier organización (RECURSOS HUMANOS, MERCADOTECNIA, PRODUCCIÓN Y FINANZAS). Es por esto que se piensa que el personal debe tener un nivel cultural alto para poder prescindir en lo posible de los recurso para operar alguna de estas áreas.

En un despacho por lo general se mantienen 2 áreas ADMINISTRACION Y PRODUCCION. La primera absorbe mercadotecnia, recursos humanos y finanzas, ésta es la parte donde existen más problemas en un despacho por ser éstas áreas por lo general ajenas a la preparación profesional de su personal. La producción es parte de la técnica que maneja cualquier ingeniero civil o arquitecto.

Es indispensable saber vender y cuales son las partes de esa venta: COSTOS, GASTOS Y UTILIDAD. Que parte se van a tener el control directo de la producción en materiales, mano de obra y equipo. Y la otra parte en el control de los gastos indirectos para el manejo de oficina central. De tal forma poder presupuestar los proyectos a futuro y saber que utilidad se obtendra una ves que se concluyan dichos proyectos.

En la parte de finanzas es en donde se debe analizar el COSTO-BENEFICIO con poca inversión aplicando las técnicas que hablamos en el presente texto. Se propone de antemano que el beneficio supera al costo, pues teniendo el punto de equilibrio de la empresa se sabrá cuanto se tiene que vender para permanecer en el mercado.

Manejando un flujo de efectivo, se determina cómo y cuándo financiarnos y sabiendo analizar bien los ESTADOS FINANCIEROS podremos tener un mejor pronóstico de la empresa y estaremos más aptos para hacer un presupuesto a futuro.

### **GLOSARIO DE TERMINOS**

### **CAJA CHICA**

Es un fondo fijo de caja, dinero en efectivo, que se da a una persona para realizar gastos urgentes o eventuales de tal forma que puedan cubrirse oportunamente.

#### **ESTIMACIÓN**

Es un documento que ampara el avance de obra ya realizada, este documento es muy común en la industria de la construcción para gestionar el cobro de una parte de la obra ya terminada.

### **ESTIMACIÓN DE OBRA EJECUTADA.**

Es un documento en donde describe el avance de la obra con fotos, cuantificaciones, indicando que conceptos de obra se realizaron. Para que el cliente la revise o el supervisor por parte del mismo.

#### **ESTIMACIÓN POR COBRAR.**

Este documento a diferencia del anterior tiene el visto bueno del cliente, es decir que está de acuerdo con lo ejecutado y da indicaciones para que proceda el cobro, se genere la factura correspondiente y se proceda al pago.

#### **ADMINISTRACIÓN CENTRAL**

Nombre que se da a la oficina donde se opera todo el tiempo.

#### **ADMINISTRACIÓN DE CAMPO.**

Oficina eventual donde está el Residente de obra y el personal que en ella opera.